**UNIVERSIDADE FEDERAL DO PAMPA CURSO DE GEOLOGIA**

**JÉSSICA DE OLIVEIRA BOTELHO**

# **RETROANÁLISE DE RUPTURA GLOBAL DE TALUDES OCORRIDA NA MINA URUGUAI – MINAS DO CAMAQUÃ/RS**

**Caçapava do Sul 2019**

**JÉSSICA DE OLIVEIRA BOTELHO**

# **RETROANÁLISE DE RUPTURA GLOBAL DE TALUDES OCORRIDA NA MINA URUGUAI – MINAS DO CAMAQUÃ/RS**

Trabalho de Conclusão de Curso apresentado ao curso de Geologia da Universidade Federal do Pampa, como requisito parcial para obtenção do título de bacharel em Geologia.

Orientador: Prof. Me. Diogo Peixoto Cordova

**Caçapava do Sul 2019**

## **JÉSSICA DE OLIVEIRA BOTELHO**

 $\sim 10^{-10}$ 

 $\hat{A}$ 

 $\mathcal{F}_{\rm{int}}$ 

 $\sim 10^{-1}$ 

 $\mathcal{L}_{\text{eff}}$ 

# RETROANÁLISE DE RUPTURA GLOBAL DE TALUDES OCORRIDA NA MINA URUGUAI - MINAS DO CAMAQUÃ/RS

Trabalho de Conclusão de Curso apresentado ao curso de Geologia da Universidade Federal do Pampa, como requisito parcial para obtenção do título de bacharel em Geologia.

Orientador: Prof. Me. Diogo Peixoto Cordova.

 $\sim 10^6$ 

Trabalho de Conclusão de Curso defendido e provado em 06 de dezembro de 2019.

Banca examinadora:

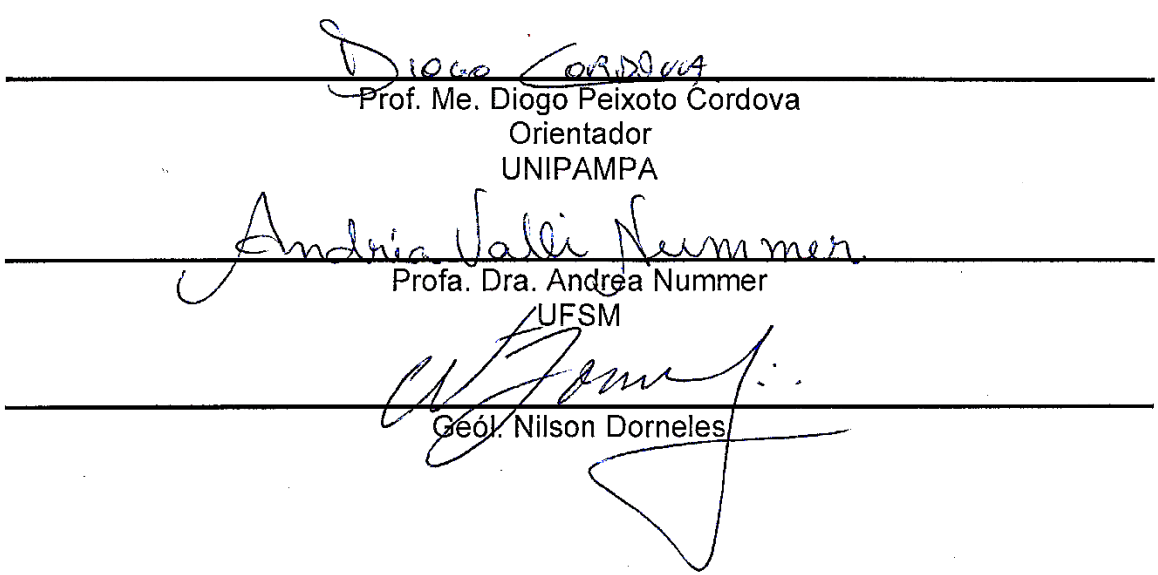

### **DEDICATÓRIA**

Dedico esse trabalho à meu amado pai, Jedlaf, dono de todo amor, base de todo o meu crescimento pessoal, e quem tornou possível que esse sonho se realizasse, este que sempre foi o meu melhor amigo e nunca me desamparou, dando assistência psicológica pra que eu nunca desistisse e nunca me submetesse a nada que fosse ruim pra mim.

À minha mãe e minhas irmãs, pela dedicação, amor, paciência e atenção.

À minha amada vó Zuita, que por muitas vezes foi mãe e amiga, me protegendo e ensinando sobre as coisas que ninguém diz. Uma mulher extraordinária, um exemplo de superação, e se eu pudesse significar o amor, chamaria de vó Zuita.

Aos amigos de república e quintal, Pedro Henrique, Daniela, Jefferson, Davi e Felipe, essa etapa final tem sido uma das minhas melhores experiências de graduação, e acredito que vocês façam parte dessa história, muito obrigada por tudo, em especial ao Jefferson, pelas várias noites em claro, dividindo esse momento exaustivo e gratificante que é o fim da graduação.

Aos meus amigos de universidade, Juliana, sempre comigo desde o primeiro ano, tendo os mesmos calos pisados, as mesmas emoções e dando a mão até nos piores dias, te amo migs. Natália, meu amorzão e parceira nas atividades acadêmicas, em que eu tive o prazer de dividir alguns mapeamentos. Thayanne, parceira de faculdade e das viagens mais incríveis que fiz. Vitor com suas histórias malucas e amizade sincera, acalmando meu coração e roubando muitos risos de mim. Tamires e Ana Luiza, meus ouvidos atentos e corações em saladas, em que eu sempre confiei e busquei nos meus momentos de euforia ou aflição.

#### **AGRADECIMENTOS**

Agradeço a Universidade Federal do Pampa, por todo subsídio na elaboração desse trabalho e acolhimento nesses anos de graduação.

Agradeço ao Prof. Me. Diogo Peixoto Cordova, por toda atenção, paciência e compartilhamento dos seus conhecimentos, me dando base para a elaboração deste trabalho. Sem você não seria possível.

A todo o corpo docente do Curso de Geologia, aos técnicos e servidores que idealizam e perpetuam um conhecimento que embasam a elaboração deste trabalho. Em especial ao Prof. Dr. Felipe Guadagnin por conceder o VANT para a elaboração do trabalho.

A Companhia Brasileira de Cobre (CBC), pelo acesso a área de estudo.

Ao Engenheiro Ambiental e Sanitário Jedlaf Soares Botelho, por suas leituras e considerações relativas à elaboração deste trabalho, contribuindo de forma significativa na coerência do mesmo.

Aos autores de trabalhos e livros geológicos e geotécnicos que dão base bibliográfica a diversos trabalhos, assim como este.

"Tudo o que o homem não conhece não existe para ele. Por isso, o mundo tem para cada um o tamanho que abrange o seu conhecimento".

– Carlos Bernardo González Pecotche

#### **RESUMO**

Os estudos geotécnicos têm sido cada vez mais aplicados na elaboração de projetos bem como na reestruturação de obras já concluídas, a fim de garantir a segurança no local e reduzir futuros gastos, seja no âmbito de construções civis, ou em áreas de atividades de mineração. Esse trabalho tem o objetivo de abordar o assunto de estabilidade de taludes de maneira a definir as causas estruturais de uma ruptura global de taludes ocorrida nas Minas do Camaquã (RS), especificamente na cava desativada da Mina Uruguai, onde, através de uma retroanálise, foi caracterizado o mecanismo de escorregamento, além da análise das condições que possibilitaram este resultado tais como: presença de água, a resistência da rocha, as cargas externas, estruturas geológicas de grande escala, entre outros fatores. Devido a impossibilidade de acesso ao local da ruptura foi empregado o recurso de aerofotogrametria, por meio de VANT (veículo aéreos não tripulado), o que permitiu a obtenção de informações geoestruturais a partir das imagens e dos modelos 3D produzidos no *software Metashape*. Os planos de descontinuidades, obtidos pelo mapeamento 3D foram identificados a partir do software *Micromine* e posteriormente plotados em um estereograma, no software da *Rocscience Dips,* onde foi possível classificar a ruptura como em cunha. Posteriormente foi utilizado o *software SWedge*, para análise do fator de segurança para a ruptura identificada. Neste *software,* foram realizadas análises de sensibilidade variando-se os parâmetros de entrada, tais como, presença de água e resistência da descontinuidade. Como resultado foi possível identificar os planos principais sendo um deles a falha piritas, que ocorre na base do arenito intermediário, e o outro uma falha Principal com mergulho vertical, formando um bloco em cunha, onde a ruptura ocorreu. A estabilidade atual do talude no local da ruptura também foi verificada, em que se observa um ângulo de mergulho abaixo do ângulo de repouso para rochas desagregadas, ou seja, estável. Pontualmente existe a presença de um bloco parcialmente suspenso, com risco de queda. Estas conclusões, juntamente com a metodologia empregada, passam a ser as contribuições principais do trabalho, possibilitando utilizá-lo como base para estudos de casos semelhantes em retroanálise de rupturas de taludes.

**Palavras-Chave:** Geotécnica, cava, estabilidade, mineração.

#### **ABSTRACT**

Geotechnical analysis has been increasingly applied in the design of projects as well as in the optimization of already completed works, in order to guarantee local safety and reduce future expenses, whether in the context of civil construction or in mining activities areas. This work aims to address the issue of slope stability in order to define the structural causes of a global slope failure that occurred in the Minas do Camaquã (RS), specifically at the pit of the Uruguay Mine. With a back analysis, the slip mechanism was characterized, besides the analysis of the conditions that allowed this result such as: presence of water, joint strength, external forces, large geological structures, among other factors. Due to the impossibility of access to the failure site, the aero photogrammetry feature was employed by means of UAV (unmanned aerial vehicle), which allowed the obtaining of geotechnical information from the images and 3D models produced in the Metashape software. The joint planes obtained by the 3D mapping were identified from Micromine software and later plotted on a stereogram using Rocscience Dips software, where it was possible to classify the failure as wedge type. Subsequently, the safety factor for the identified failure was calculated using SWedge software. In the same software, a sensitivity analysis was performed, varying the input parameters, such as presence of water and joints strengths. As a result, it was possible to identify the principal structures, as Piritas Fault and another Normal Fault with a vertical dip. The intersection of these two structures form a wedge in which the failure occurred. The safety was analyzed, and the current slope dip is below the angle of repose for rocks, ensuring stability. These conclusions together with the methodology employed, becomes the main contribution of the work, making it possible to use it as a basis for similar case studies in back-analysis of slope failures.

**Keywords:** Geotechnical, open pit, stability, mining.

# **LISTA DE FIGURAS**

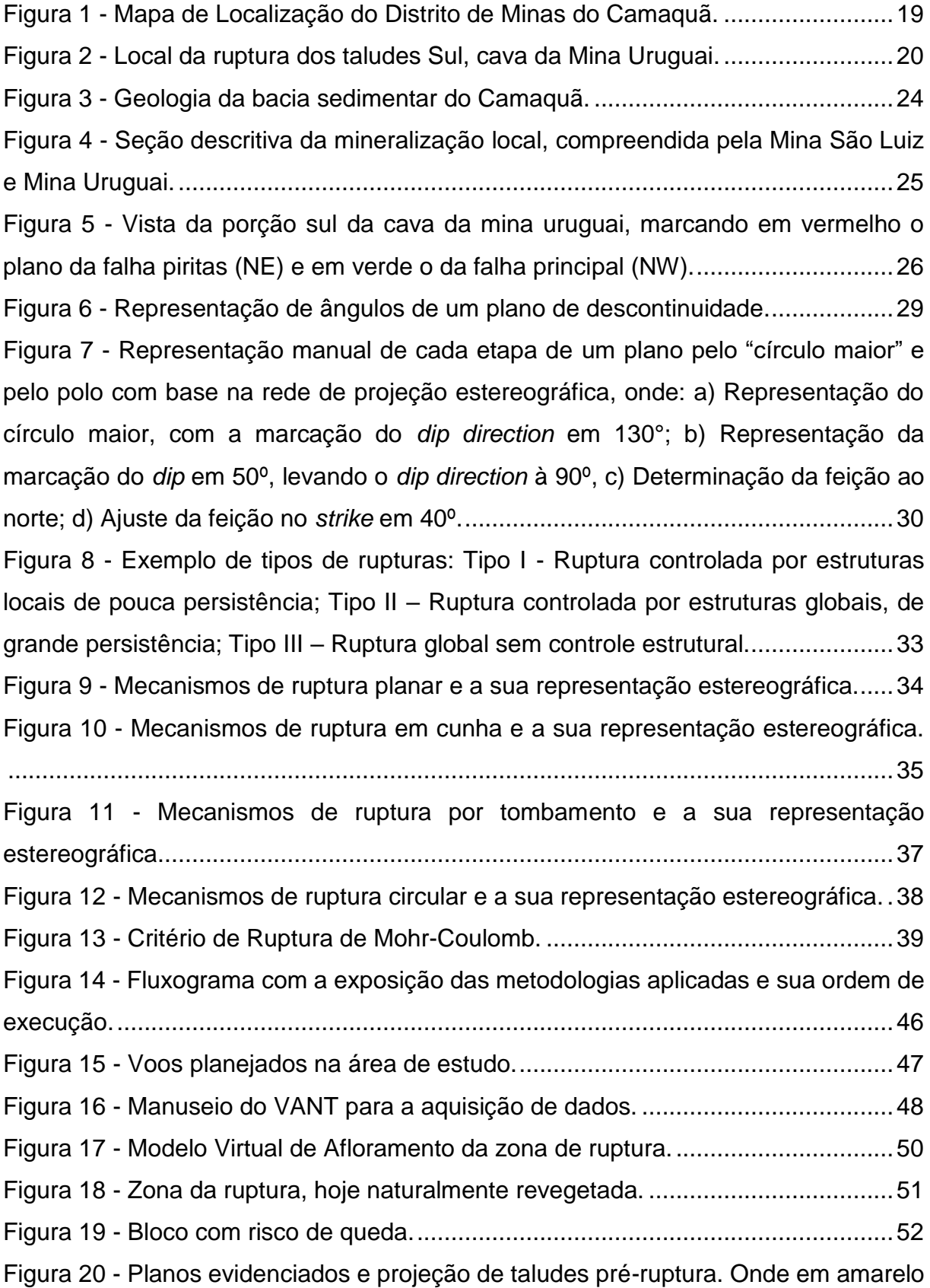

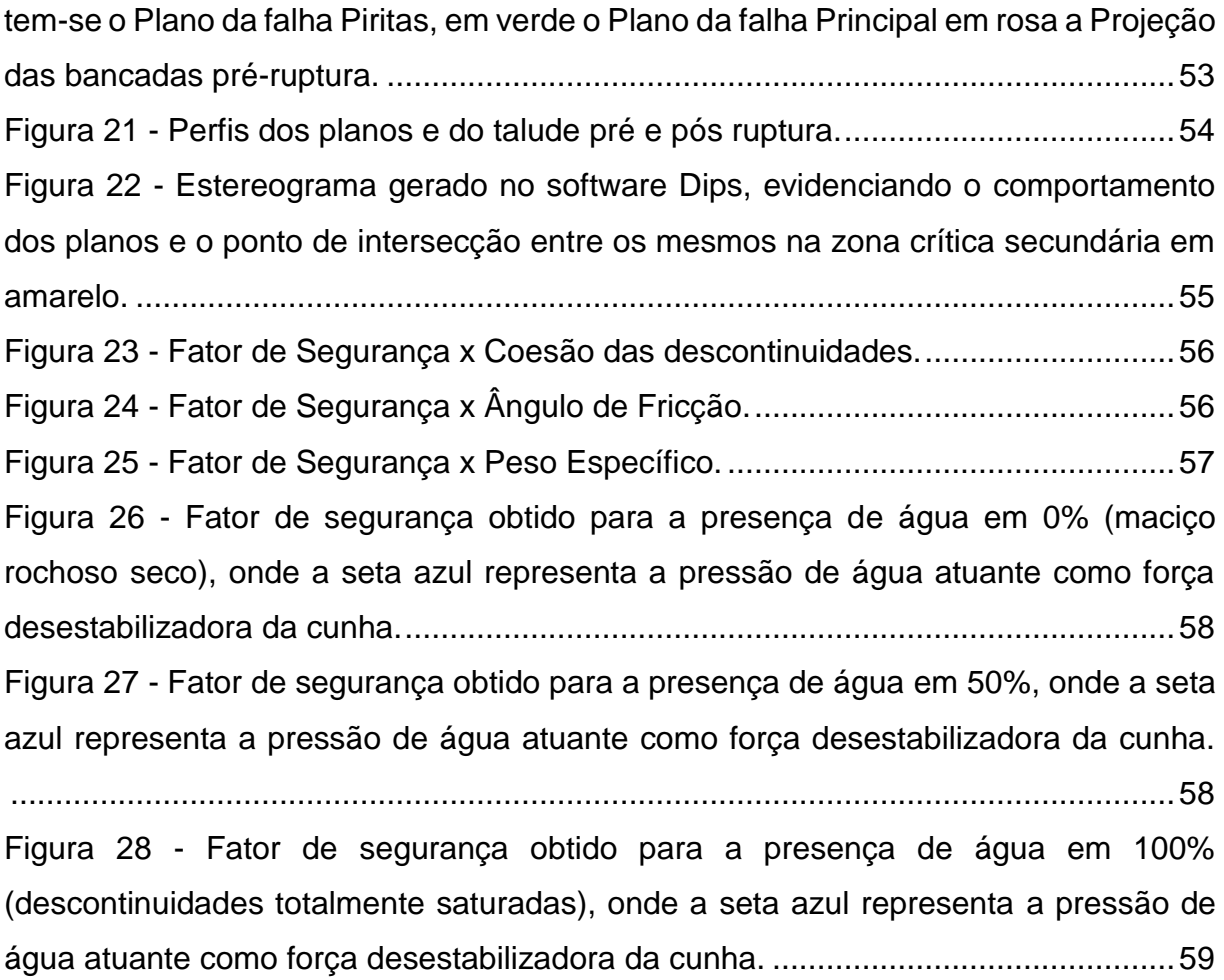

# **LISTA DE TABELAS**

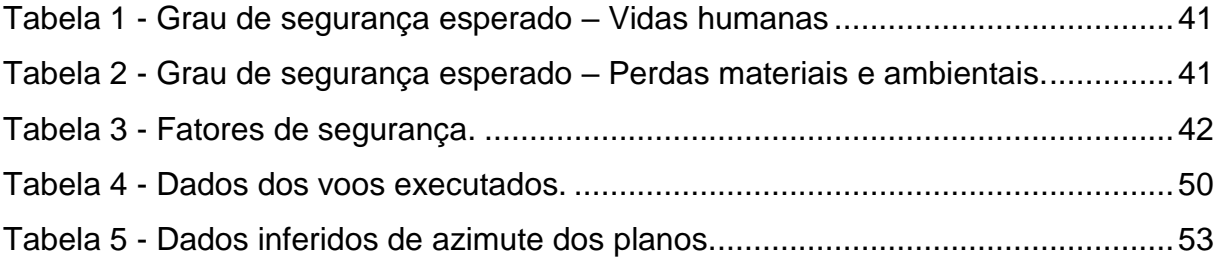

## **LISTA DE SIGLAS E ABREVIATURAS**

- ABNT Associação Brasileira de Normas Técnicas
- CBC Companhia Brasileira de Cobre
- DNPM Departamento Nacional de Produção Mineral
- *GSD - Ground Sampling Distance*
- MVA Modelo Virtual de Afloramento
- NBR Norma Técnica
- RS Rio Grande do Sul
- *SfM - Structure from Motion*
- *SRTM - Shuttle Radar Topography Mission*
- *UgCS - Universal Ground Control System*
- VANT Veículo Aéreo Não Tripulado

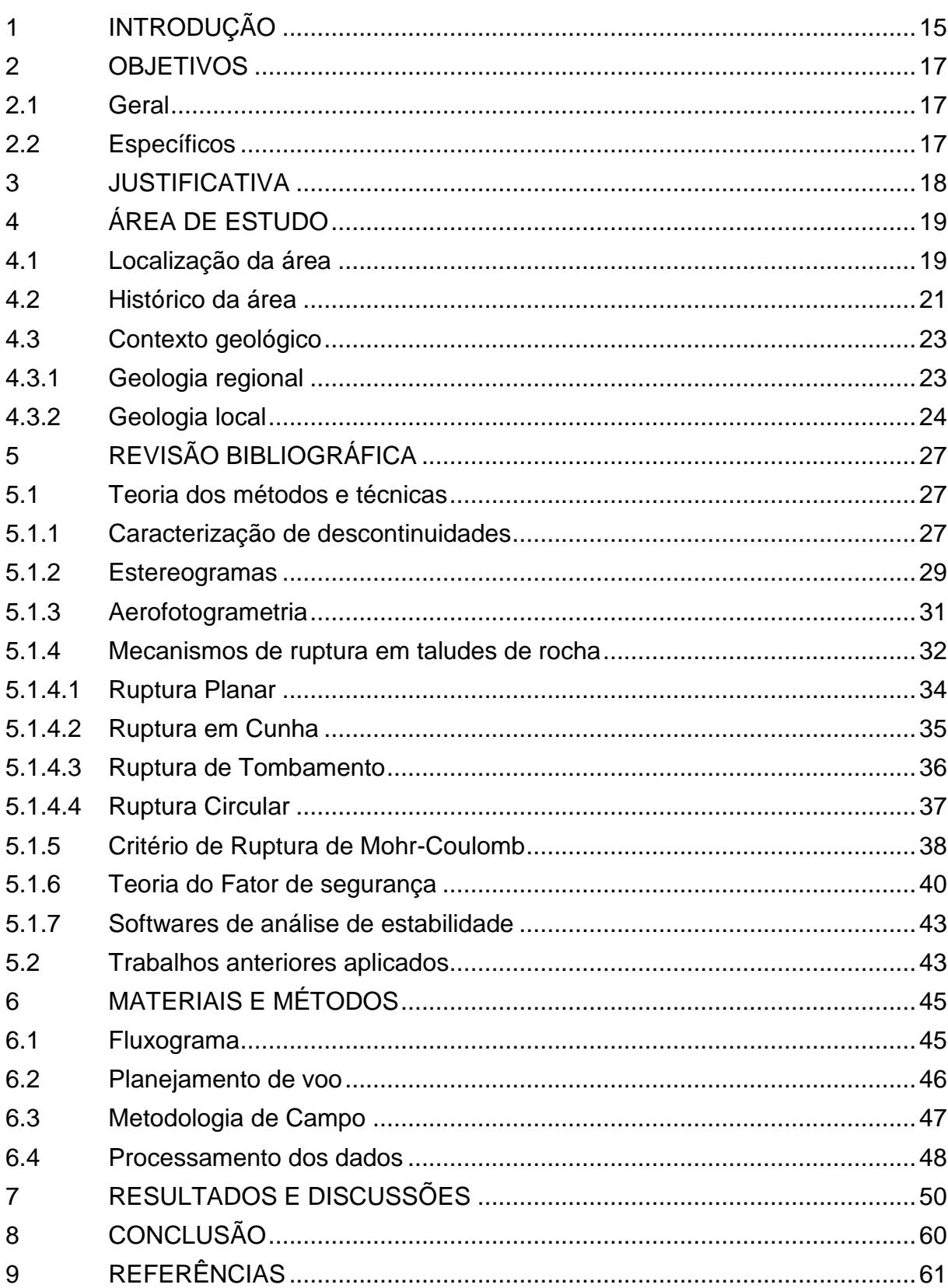

# **SUMÁRIO**

## **1 INTRODUÇÃO**

A prática geotécnica adequada busca garantir a estabilidade de uma escavação, seja em obras já concluídas ou mesmo na elaboração de novos projetos. Além disso, garante a otimização de recursos sem afetar a segurança no local, seja no âmbito da construção civil ou mesmo em áreas de mineração.

O que torna a geotécnica uma área bastante complexa é o fato de que em cada local específico, há também uma geologia específica, ou seja, rochas com propriedades mecânicas diversas e que sofrerão influências e comportamentos diferentes e de acordo com a escavação planejada. Eventualmente, mesmo uma escavação planejada e considerada estável, pode apresentar rupturas parciais que podem evoluir para uma ruptura global. Isso pode ocorrer devido algum fator ou gatilho que não foi previsto no projeto inicial, ou até mesmo porque a informação disponível no momento não foi representativa o suficiente para formulação do problema analisado.

Dentro do contexto da mineração, a geotécnica atende requisitos que alcançam diversas atividades, como o estudo e aplicação de ferramentas de contenção e suporte estrutural em subsolo; planejamento, elaboração e manutenção de barragens e; estabilidade de taludes em mina a céu aberto. Neste último, a estabilidade de taludes torna-se alvo específico já que o presente trabalho realiza uma retroanálise de uma ruptura global de taludes ocorrida em uma mineração a céu aberto.

Com enfoque no estudo específico de uma ruptura global de taludes, este trabalho se desenvolve em uma cava já desativada. A localização da cava é em Minas do Camaquã, distrito de Caçapava de Caçapava do Sul – RS. Neste local foram realizadas atividades de explotação do minério de cobre, iniciadas em meados de 1865, nas terras do coronel João Dias dos Santos Rosa, quando o mesmo encontra pedras esverdeadas e leva a Ingleses que trabalhavam nos jazimentos de ouro em Lavras do Sul - RS. Após mudanças progressivas, conforme havia descobertas de minérios, substituíam-se também os proprietários e responsáveis pelos jazimentos, passando pelo controle da Companhia Brasileira do Cobre (CBC) – controlada pelo Estado do Rio Grande do Sul e o Grupo Pignatari – onde o segundo detém as ações a partir de um certo período, perdurando até 1989, quando é vendida a Bom Jardim

S/A que paralisa suas atividades em 1996, encerrando seu processo de liquidação em 2002.

O trabalho realizado buscou analisar a ruptura ocorrida nos taludes localizados na porção sul, da cava da mina Uruguai. As hipóteses inicialmente levantadas a respeito do tipo de ruptura ocorrida são, de ruptura do tipo planar, cunha, tombamento ou ainda circular. A ocorrência de falhas geológicas de grande porte, aliadas a sequência de lavra adotada, nos indicam uma ruptura possivelmente controlada por estruturas, sendo ainda mais provável uma ruptura do tipo planar ou cunha. Outros fatores condicionantes do deslizamento estão relacionados a coesão e ao ângulo de atrito desses planos principais além da presença de água.

# **2 OBJETIVOS**

A fim de atingir o propósito do trabalho, neste capítulo é apresentado o objetivo geral além dos objetivos específicos.

# **2.1 Geral**

Caracterização e obtenção dos respectivos parâmetros da ruptura ocorrida na Mina Uruguai em Minas do Camaquã.

# **2.2 Específicos**

- Modelagem tridimensional da geometria atual do talude (pós-ruptura);
- Identificação do mecanismo de ruptura, se ruptura planar, cunha, de tombamento ou circular;
- Análise de sensibilidade das condições que possibilitaram o escorregamento (presença de água, variação da resistência da rocha, cargas externas, estruturas geológicas de grande escala, sequência de lavra adotada, entre outros fatores);
- Verificação da estabilidade atual do talude (pós-ruptura).

#### **3 JUSTIFICATIVA**

Em uma atividade mineira, um dos pontos mais observados em qualquer estágio (da implantação ao encerramento) é a viabilidade econômica. Devido a este fator empresas de todo o mundo tendem a ponderar suas decisões de implantação e obras posteriores de forma a atender as leis predispostas relativas ao empreendimento implantado, sem fugir do orçamento já planejado pela empresa. Com isso, dentro do cumprimento da lei, a instituição carrega as responsabilidades sociais, cujas quais incluem a segurança dos funcionários, bem como das comunidades que acercam.

Nessa perspectiva, os trabalhos geotécnicos visam o equilíbrio entre o fator econômico e a segurança, apresentando um leque de opções de contenção e avaliação de riscos que compensam os gastos de recuperação de danos que poderiam surgir posteriormente.

No trabalho apresentado, a realização de uma retroanálise em um caso de ruptura de taludes ocorrido no passado, permite compreender os possíveis fatores causadores, permitindo-se aumentar a capacidade de prevenção de novos acontecimentos do mesmo tipo em outras minas, estejam elas em operação ou não.

Contudo, a elaboração de um trabalho de tal abrangência, conta com a necessidade de aparatos que o subsidiem. Com isso, a Universidade Federal do Pampa supriu tais necessidades, dispondo de recursos como *softwares*, bem como dos laboratórios e ferramentas (bússola, transporte, perneiras, drone), de forma a viabilizar a execução deste trabalho. Por outro lado, também se obteve por parte da empresa CBC, responsável legal pela área de estudo, a autorização e apoio correspondente para realização do trabalho.

# **4 ÁREA DE ESTUDO**

Dos tópicos relacionados com este capítulo, serão descritos aspectos relacionados com a localização da área estudada, um breve histórico desta área, e a geologia que a envolve de forma regional e local, identificando as principais estruturas e composições.

# **4.1 Localização da área**

Localizada no estado do Rio Grande do Sul a centro-sudoeste, o trabalho será elaborado município de Caçapava do Sul, nas Minas do Camaquã (Figura 1). No distrito em que se trata, tem seu enfoque na cava desativada da Mina Uruguai (Figura 2). O acesso à localidade, partindo da capital do estado, Porto Alegre, inicia-se pela BR-290, onde se mantém até a interseção com a RS-153 de onde se segue a sul até a RS-625 até o distrito de Minas do Camaquã. A área de estudo se localiza a sudoeste do distrito cerca de 2 km .

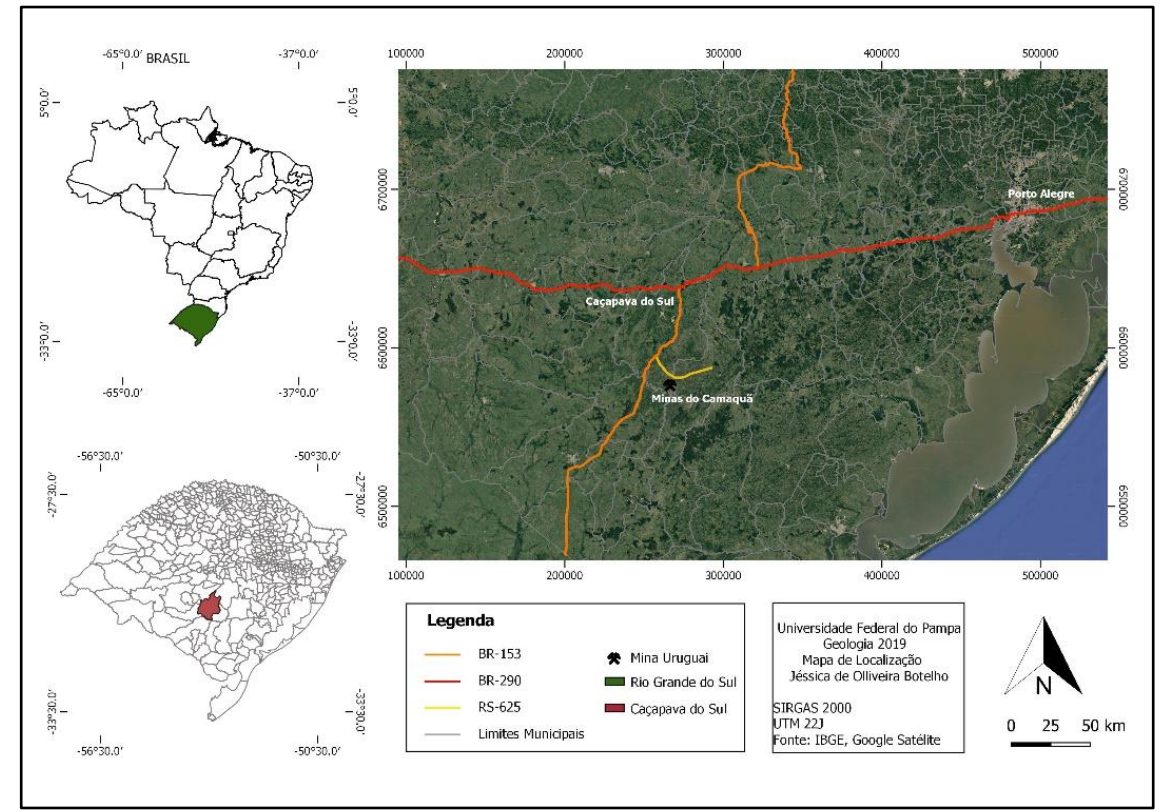

Figura 1 - Mapa de Localização do Distrito de Minas do Camaquã.

Fonte: Adaptado do IBGE e Google Satélite (2019).

Figura 2 - Local da ruptura global de taludes, na porção sul da cava da Mina Uruguai.

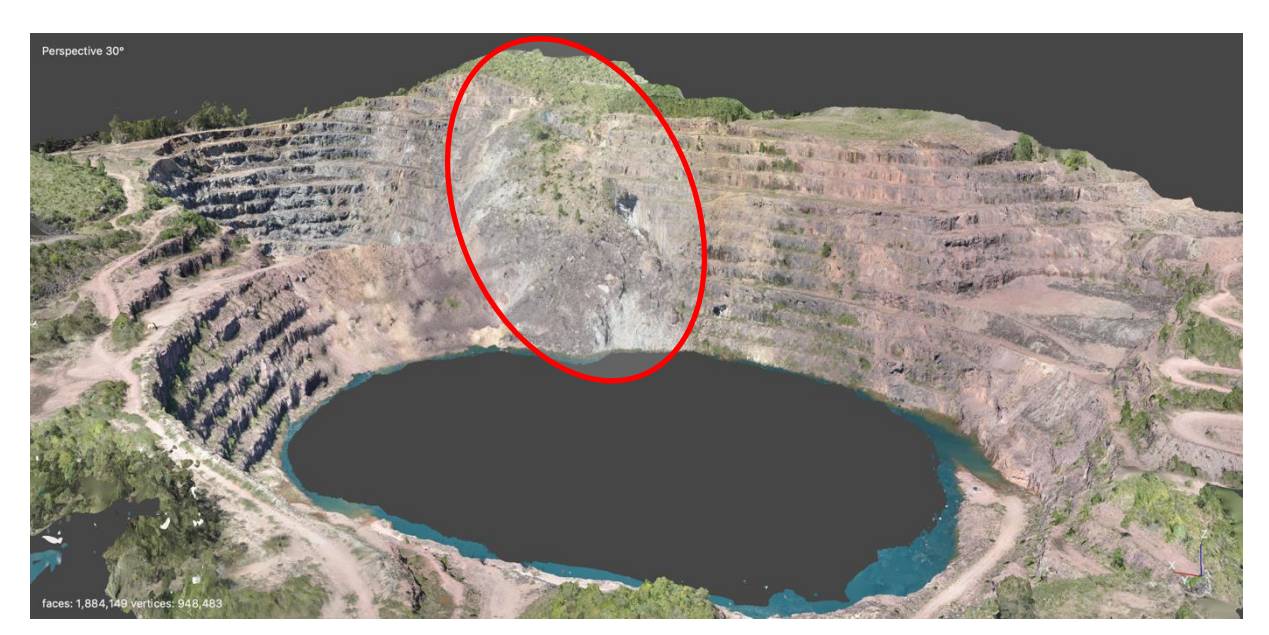

Fonte: Autora.

#### **4.2 Histórico da área**

As observações da ocorrência mineral de cobre nas Minas do Camaquã remontam ao ano de 1865, nas terras de propriedade do coronel João Dias dos Santos Rosa que, encontrando amostras de cor esverdeada, as leva para ingleses que mineravam ouro no distrito de Lavras do Sul. Estes então, identificando minerais como malaquita, fecham acordo, aonde a primeira lavra do filão São Luiz é executada e abrem a galeria Presidente Vargas (galeria dos Ingleses), que permanece de 1870 a 1887, quando encerra suas atividades (Informativo CBC, 2002).

Em 1888, após pesquisas e explorações, Maximiliano Saenger, Ricardo Saenger e Emílio Kleinod - alemães agricultores em Pelotas (RS) - enviam para a Inglaterra um minério, selecionado manualmente, com 15% a 20% de cobre e 33g/t de ouro, fecham sociedade com Dr. Edmundo Berchon des Essarts e Eng. José Gonçalves Chaves. A partir do Decreto Imperial n° 10.555, em 01 de agosto de 1889 o Cel. João Dias consegue a primeira concessão oficial para explorar as Jazidas das Minas do Camaquã (Informativo CBC, 2002).

Ao final do século 18, investidores belgas formam a "*Societé des Mines de Cuivre de Camaquam (Brésil)*" e assumem a empresa ampliando espaços, desenvolvendo uma galeria (Galeria dos Belgas) e a construção de uma barragem no Arroio João dias para suprir as necessidades energéticas da empresa. Encerram suas atividades no ano de 1909 ao descobrirem cobre no Congo Belga (Informativo CBC, 2002).

Entre os anos de 1910 e 1932 apenas pesquisas aconteceram na área, quando em 1932 o DNPM (Departamento Nacional de Produção Mineral) e o DPM (Diretoria de Produção Mineral) iniciam pesquisas que perduram por volta de 10 anos e em 1939, João Feliciano Dias (filho de João Dias dos Santos Rosa) transfere seus direitos minerários à Companhia de Indústrias Eletroquímicas Ltda., que entre 1939 e 1942 explora cobre oxidado (Informativo CBC, 2002).

A partir de 1942, pela necessidade bélica nacional gerada pela 2ª Guerra Mundial, começa-se uma busca pelo cobre, onde o Governo do Estado do Rio Grande do Sul, junto ao DNPM e empresários do centro do país unem esforços para reativar a mineração nas Minas do Camaquã. No dia 02/09/1942 é fundada a CBC (Companhia Brasileira de Cobre) com o Governo do Estado do RS e a Laminação Nacional de Metais Ltda., empresa paulista pertencente ao Grupo Pignatari. Em junho de 1943, é retomada a atividade de mineração, inaugurando a primeira usina de beneficiamento por flotação do Brasil, e devido a problemas pela conjuntura do pósguerra os trabalhos foram suspensos em 1947. A lavra é reiniciada em março de 1952 e suspensa em setembro do mesmo ano, retomando as atividades em 1953. Em 1956 é ampliada a capacidade da usina de beneficiamento (Informativo CBC, 2002).

Em 1957 o Grupo Pignatari detém o controle acionário a partir de uma aprovação de aumento de capital da CBC pelos acionistas. Nos dez anos seguintes, por um contrato de assistência técnica, a empresa Mitsubishi Metal Co realizou todos os processos de produção da mina, que posteriormente foram dirigidos pela CBC (Informativo CBC, 2002).

Em 1971 é inaugurada uma nova Usina de Beneficiamento e também organizado o Departamento de Geologia da CBC. A empresa em 1973 encerra suas atividades por dois fatores principais, o fechamento da única metalurgia do Brasil e pelas dificuldades em que se encontrava o Grupo Pignatari. Ao final de 1974, a FIBASE (Financiamento de Insumos Básicos) subsidiária do BNDE (Banco Nacional de Desenvolvimento) assume o controle da CBC e suspende suas atividades de lavra e a produção do concentrado de cobre em 1975, pela condição deficitária da lavra de minério e a desativação da metalúrgica em 1973.(Informativo CBC, 2002).

Entre 1976 e 1979, a partir de uma série de processos burocráticos e o envolvimento de diversas empresas, é assinado o Plano de Lavra das Minas do Camaquã, instalando o Projeto Expansão Camaquã em 1980, onde inicia-se a lavra na Mina Uruguai de forma subterrânea e céu aberto. Em 1989, o governo Federal inclui a CBC no programa Nacional de Desestatização, levando a empresa a leilão. Sem lances, para evitar o fechamento da empresa, os empregados da CBC fundam a Bom Jardim S/A e adquirem o controle acionário da mesma. De 1989 a 1995, diversas atividades geram renda para a empresa, bem como a mesma é fundida a outras empresas de calcário e madeireiras (Informativo CBC, 2002).

Em 1996, pelo esgotamento das reservas da mina a céu aberto a produção da empresa caiu e, junto a isto, o custo-benefício de produção e de transporte do minério aumentaram, encerrando a extração de minério de cobre. No mesmo ano, inicia o desligamento dos funcionários, venda de ativos, pagamento de dividendos aos acionistas e dos passivos trabalhista e ambiental até o ano de 2002 (Informativo CBC, 2002).

#### **4.3 Contexto geológico**

Neste tópico do capítulo 4, serão descritos os contextos geológicos do estudo de caso em questão, tanto a nível regional quanto a nível local.

#### **4.3.1 Geologia regional**

De forma regional, a mina se localiza na Bacia do Camaquã (Figura 3), composta por uma sequência vulcano-sedimentar que por sua vez compõe parte do Escudo Sul-rio-grandense, depositado na fase tardi- a pós-colisionais do Ciclo Brasiliano do Cinturão Dom Feliciano (Fragoso-César et al. 1984).

Segundo Babinski et al.,1996, a Bacia do Camaquã é uma das mais bem preservadas no mundo. Apresenta orientação NE-SW, sendo margeada pelos cinturões Tijucas e Dom Feliciano a leste onde dominam gnaisses granodioríticos a tonalíticos, rochas metavulcano-sedimentares e ultramáficas; e disposta sobre o Terreno São Gabriel e Cráton Rio de La Plata, a oeste com rochas paleoproterozóicas do Complexo Granulítico Santa Maria Chico.

Na região, compreendida pelo Grupo Bom Jardim (4,5 Ga a 570 milhões de anos), compõem o mesmo a Formação Arroio dos Nobres com rochas sedimentares clásticas, sobrepostas pelo Grupo Camaquã. Na Formação Arroio dos Nobres ocorre na base o Membro Mangueirão, constituído por arenitos finos, ritmitos de *greywacke*  (arcóseo subordinados) com siltito argiloso; o Membro Vargas, acima, composto por conglomerados petromíticos variando de arenitos arcoseanos finos a médios. Ainda no Membro Vargas, dispõe-se a Falha do Cemitério, que ao sul, constitui-se de arenitos médios a conglomeráticos intercalados a conglomerados em sua base, arenitos finos e conglomerados pontuais na parte central e topo com sequência de conglomerados grosseiros com subordinação de arenitos médios a finos. Já ao norte da Falha do Cemitério, onde se localiza a área a ser estudada (Mina Uruguai), bem como Mina São Luiz, o Membro Vargas é composto da base ao topo por Arenito Inferior (arenito arcoseanos fino e médio); Conglomerado Inferior (Conglomerado fino a médio intercalado com arenito médio a conglomeráticos) com espessura média de 120m; Arenito Intermediário (arenito fino a médio com conglomerados pontuais) com espessura de 25m; Conglomerado Superior (conglomerado grosseiro) com espessura de cerca de 200m (BETTENCOURT, 1973).

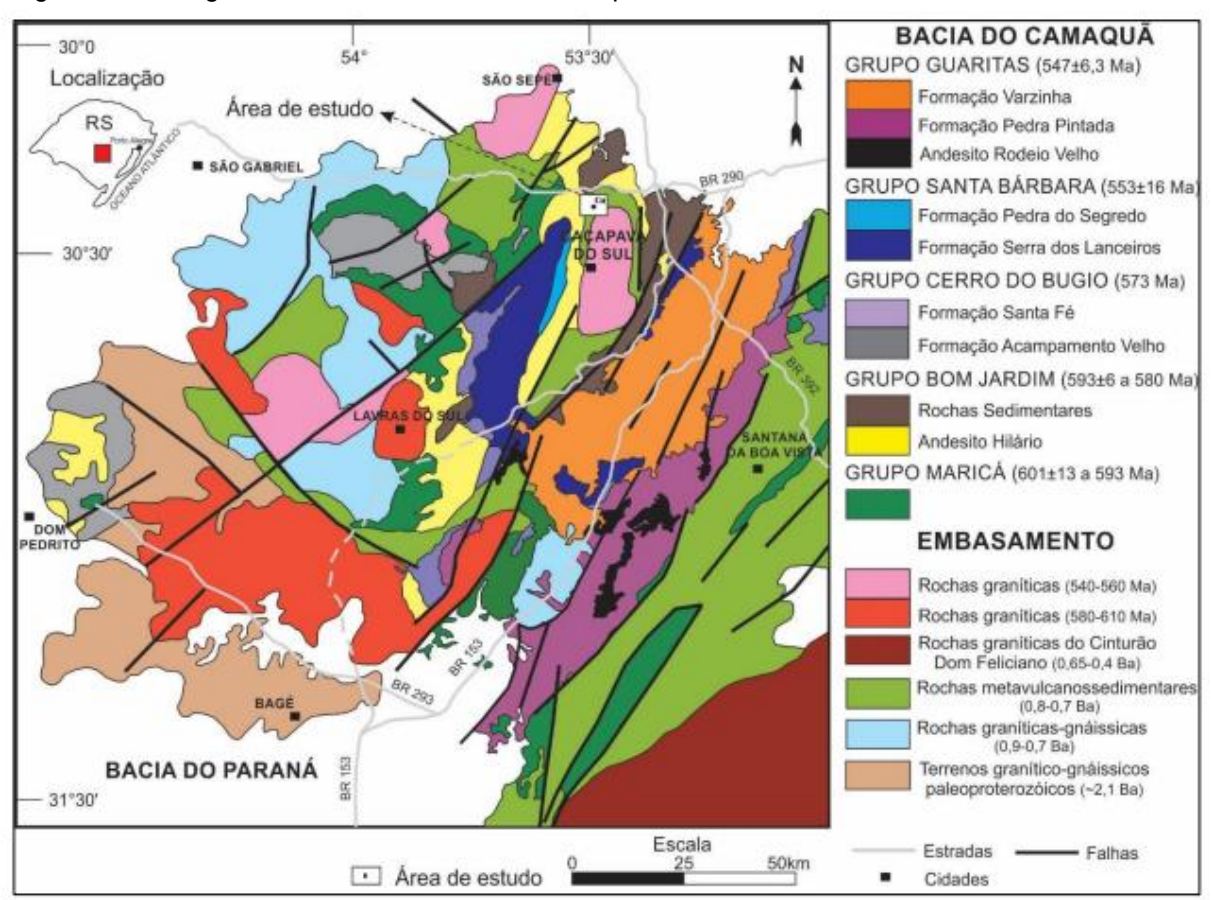

Figura 3 - Geologia da bacia sedimentar do Camaquã.

Fonte: Santos 2017 apud Paim et al. 2000 e Kazmierczak 2006

#### **4.3.2 Geologia local**

Bettencourt (1972), afirma que as minas Uruguai e São Luiz, onde se concentram os maiores depósitos do minério de cobre, localizam-se em dois sistemas de falhas e fraturas principais. Reconhece ainda quatro fases principais de mineralização, denominadas Fase principal da pirita; Fase principal da calcopirita; Fase da hematita e; Fase final com recorrência da mineralização de pirita, seguida por calcopirita com quartzo, calcita e barita.

Na mina Uruguai, subterrânea, ocorrem intensas disseminações que podem compor um minério quase maciço, com geometrias alongadas, de dimensões métricas e orientadas para NW de acordo com o mergulho das camadas. Tais disseminações indicam zonas de percolação condicionadas por feições deposicionais principalmente diagenéticas (VEIGEL & DARDENNE, 1990).

Segundo Veigel & Dardenne (1990), a mina Uruguai, a céu aberto, apresenta

um pacote de rochas dado pelo topo do Arenito Intermediário, o Conglomerado Superior e a base do Arenito Superior. Ocorre uma falha de gravidade que desloca a zona de cimentação que constatam a ocorrência da mineralização por remobilização tectônica após a fase de cimentação e simultâneo ao basculamento dos blocos para NW (Figura 4).

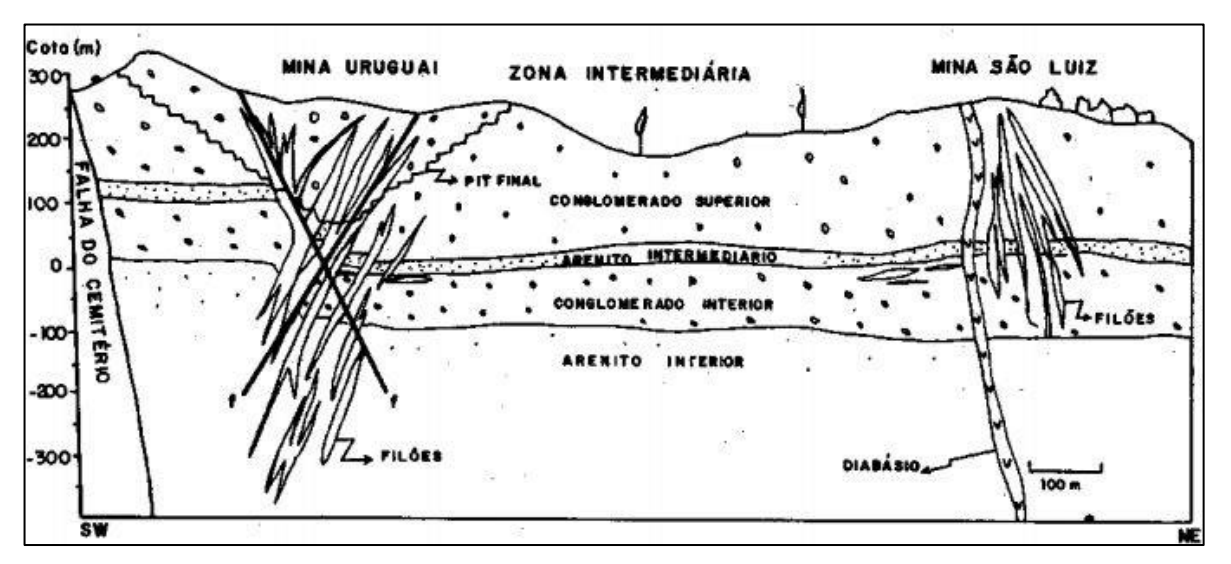

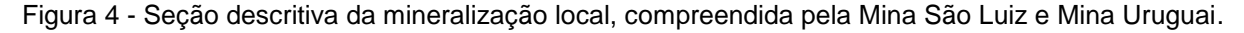

Fonte: Veigel e Dardenne (1990).

Localmente, a área estudada compreende uma de duas zonas principais, sendo esta a Mina Uruguai, e tendo a Mina São Luiz como outra das duas, bem como margens denominadas Zona Intermediária, Potreiros, Oscarino, Feliciano e Cerro das Tunas. A zona da Mina Uruguai compreende duas zonas independentes, sendo elas Zona Uruguai e Zona Piritas, que se separam pela Falha Piritas. Nesse depósito, a mineralização ocorre em veios, em uma extensão de aproximadamente 650 m, larguras de 270 m na Zona Piritas e 180 m na Zona Uruguai (BETTENCOURT, 1972).

A falha Piritas é de uma idade pós-mineralização com direção NE e mergulho NW, de baixo ângulo, sendo sensivelmente paralela à direção média do acamamento (Figura 5). É uma falha pertencente a um conjunto de outras falhas, sendo uma representante típica, além disso, corta o sistema de veios da Mina Uruguai. Através de sondagem foi sugerido um cavalgamento do bloco norte sobre o Sul, classificando a mesma como uma possível falha de empurrão (BETTENCOURT, 1972).

Figura 5 - Vista da porção sul da cava da mina Uruguai. Observa-se marcado em vermelho o plano da falha piritas (NE) e em verde o da falha principal (NW).

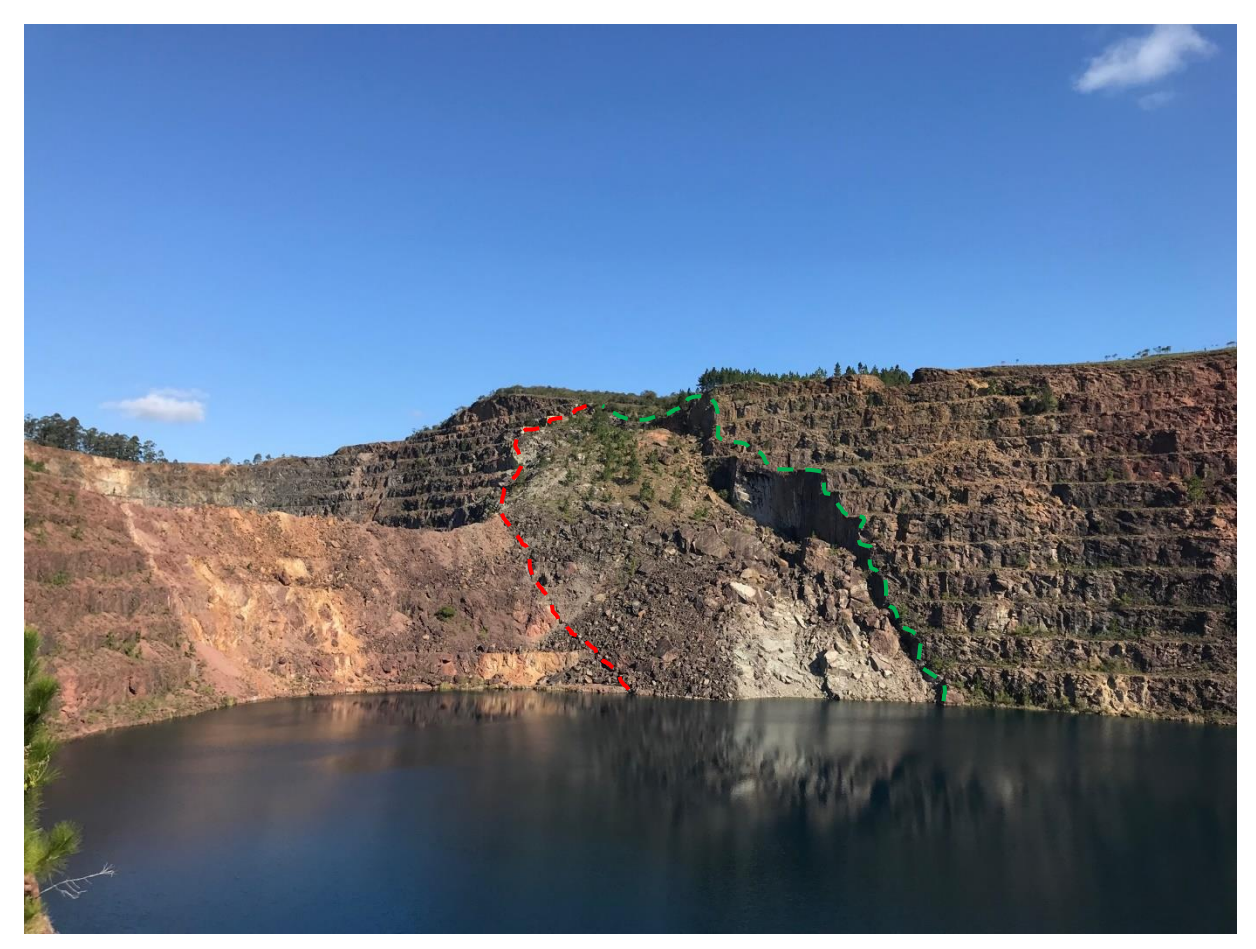

Fonte: Autora.

# **5 REVISÃO BIBLIOGRÁFICA**

Neste capítulo serão revisadas as referências importantes sobre o assunto, detalhando as teorias sobre os métodos e as técnicas utilizadas para o seu desenvolvimento. Também serão comentados os trabalhos anteriores existentes, que podem ser relacionados pelo uso das mesmas ferramentas, metodologias, ou com objetivos em comum.

#### **5.1 Teoria dos métodos e técnicas**

Para realização de uma retroanálise referente a ruptura de taludes, alguns tópicos importantes precisam ser descritos e revisados dando subsídio a metodologia a ser empregada.

### **5.1.1 Caracterização de descontinuidades**

As descontinuidades são planos de fraqueza na rocha, onde a estrutura da rocha é descontínua, apresentando uma resistência menor ao cisalhamento, podendo ser nula a depender do preenchimento, quanto ao tipo e a frequência. Diversas estruturas podem ser consideradas descontinuidades: Falhas, juntas, planos de foliação, zonas de cisalhamento, veios, diques, fendas de tração, laminações (FIORI, 2016).

Existem características das descontinuidades que influenciam no comportamento geotécnico dos maciços fissurados, como a orientação, o espaçamento, a persistência, a rugosidade, o enchimento, abertura, percolação de água e a alteração causada pela percolação (FIORI, 2016). Segundo Fontinhas (2012), as descontinuidades que regem o comportamento mecânico dos maciços, sendo essas estruturas menos resistentes, especialmente quando relacionadas a rupturas com deslizamentos. Para uma análise completa de um maciço rochoso, é necessário um estudo potencial das fraturas (PAZ et al. 2015).

As descontinuidades têm sua orientação especial dada pela direção e o mergulho que por sua vez são mensurados a partir de uma bússola. Nos deslizamentos de blocos de grande escala, pode-se notar a grande influência da orientação das descontinuidades, essas que são bem estudadas nos escorregamentos ao longo de todo o mundo. Já os deslizamentos de pequena escala, menos conhecidos (cortes de estrada, minas a céu aberto, vertentes naturais), não são menos importantes dos pontos de vista da geologia de engenharia. A forma dos blocos individuais que compõem o maciço rochoso e seus modos de escorregamento são definidos a partir da orientação especial e o espaçamento das famílias de juntas (FIORI, 2016).

O espaçamento das descontinuidades classifica-se a partir da distância média entre elas, sendo tomadas ao longo das linhas de varredura. As linhas de varredura devem, quando possível, ser perpendiculares as famílias de fraturas, evitando o não registro de descontinuidades que podem estar paralelas às linhas. Uma alta frequência nas descontinuidades, com um espaçamento muito denso, pode tornar um maciço intacto, uma rocha com comportamento próximo a de um material granular. De outra forma, um espaçamento grande, o comportamento do maciço é influenciado pelas propriedades da rocha intacta, vinculado ao tamanho dos blocos. O espaçamento influencia também na permeabilidade do maciço rochoso e nas características de percolação, onde o espaçamento influencia inversamente na condutividade hidráulica (FIORI, 2016).

Segundo Fiori (2016), a rugosidade das paredes de uma descontinuidade é uma das características importantes na sua resistência ao cisalhamento, principalmente em juntas não preenchidas, quanto maior a abertura da descontinuidade e a espessura do material que a preenche, menor a importância da rugosidade. A ondulação da superfície de uma descontinuidade (responsável pela variação na orientação ou na atitude) e a rugosidade da superfície (responsável pelo atrito entre dois blocos adjacentes) são dois fatores principais ao estudar as propriedades das superfícies.

Em uma junta, a abertura é medida pela distância média de afastamento dos blocos contínuos ou o espaço entre as paredes das juntas. Estas podem ser fechadas ou abertas, sendo a segunda com possível percolação de água, causando alteração nas paredes e no preenchimento, e assim influenciando na resistência ao cisalhamento no maciço. A causa das aberturas é resultado dos esforços tectônicos, estes que criam as juntas (alívio de carga na superfície) ou alargam as juntas, com a presença de fluidos com pressões perpendiculares às paredes. Próximo as superfícies

28

do terreno, as aberturas comumente são maiores e vão afinando com o aumento da profundidade (FIORI, 2016).

# **5.1.2 Estereogramas**

O estereograma é uma rede circular para representar planos de descontinuidade, a mesma é utilizada para análise cinemática (BORRADAILLE, 2003 apud FONTINHAS, 2012).

Na análise estereográfica, importantes conceitos geológicos denominam medidas que são usadas para a determinação de feições. A atitude de um plano, é determinada a partir da direção (*strike*), mergulho (*dip*) e direção do mergulho (*dip direction*), medidas que são tomadas a partir de uma bússola. O *strike* é a linha de intersecção entre o plano e a linha horizontal. O *dip direction* é o ângulo que a linha horizontal do plano faz com o norte (*azimute*), já o mergulho, é dado por uma linha perpendicular a linha de maior declive (*strike*), onde o azimute dessa linha é o sentido do mergulho e o ângulo dessa linha com o horizonte é o ângulo de mergulho (Figura 6). Outro conceito utilizado é o mergulho aparente, ângulo que qualquer linha oblíqua ao sentido faz com o plano horizontal (FIORI, 2016).

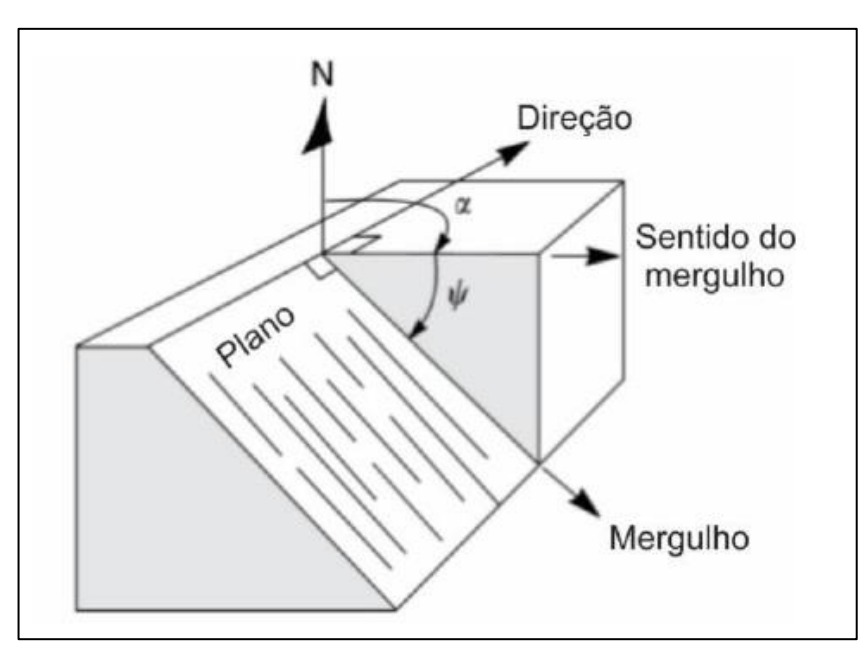

Figura 6 - Representação de ângulos de um plano de descontinuidade.

Fonte: Adaptado de WYLLIE & MAH (2004).

No plano geológico, a atitude localiza e representa esse plano em mapa, tendo em vista a singularidade de cada atitude. O *strike* e o *dip*, que definem a atitude, permite a identificação das famílias de descontinuidades individuais, que por muitas vezes determinam estudos nos problemas de estabilidade de talude (FIORI, 2016).

Os planos são representados na rede estereográfica como pólos ou vetores (Figura 7). Ao aplicar as projeções é possível estabelecer os conjuntos de descontinuidades já medidas, onde uma família de descontinuidades é demonstrada através de uma nuvem de pontos, apresentado um polo (BORRADAILLE, 2003 apud FONTINHAS, 2012).

Figura 7 - Representação manual de cada etapa de um plano pelo "círculo maior" e pelo polo com base na rede de projeção estereográfica, onde: a) Representação do círculo maior, com a marcação do *dip direction* em 130°; b) Representação da marcação do *dip* em 50º, levando o *dip direction* à 90º, c) Determinação da feição ao norte; d) Ajuste da feição no *strike* em 40º.

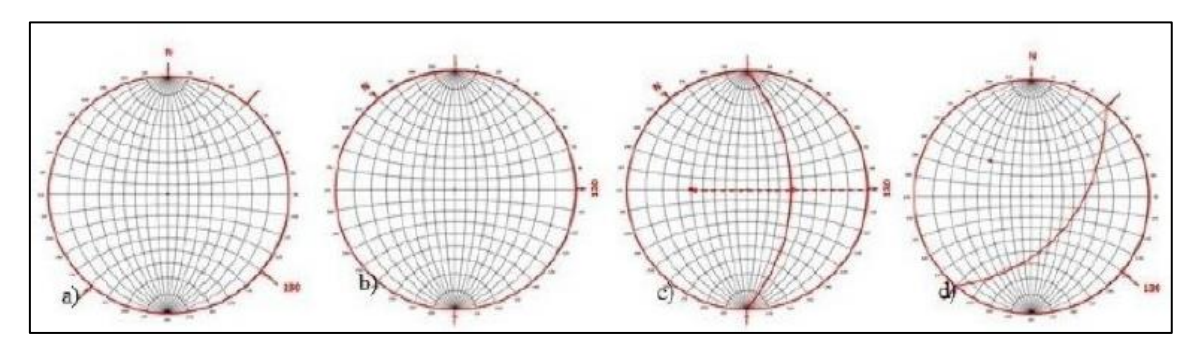

Fonte: Paz, 2015.

Diversas metodologias podem ser aplicadas para identificar uma família de descontinuidades, sendo as principais: A escolha da orientação do conjunto de descontinuidades na maior concentração de densidade de representação dentro da nuvem de polos e a produção de uma média entre a direção e inclinação das descontinuidades dentro da nuvem de polos, por meio de equações (BORRADAILLE, 2003 apud FONTINHAS, 2012).

*Softwares* de representações estereográficas são projetados para realização de operações e plotagens. Virtualmente os dados podem ser representados por linhas e planos que por sua vez são demonstrados respectivamente por pontos e linhas, tratando-se de uma transposição do tridimensional para o bidimensional (ALLMENDINGER, 2002).

No exemplo do software *StereoNET* as projeções permitidas são as de Wulff e Schmidt, além disso, o formato das medidas pode ser lançado em *Dip direction* ou pela direção e mergulho do plano (regra da mão direita), atentando-se as opções, uma vez que o software resulta em dados de plotagem diferentes uns dos outros (ALLMENDINGER, 2002).

As estruturas para serem medidas e analisadas nos estereogramas, necessitam de prévio mapeamento de campo tradicional com bússola, ou ainda podem ser obtidas a partir de um Modelo Virtual de Afloramento (MVA). No caso do MVA este é gerado a partir de imagens aerofotogramétricas e as medidas das estruturas obtidas via *software* específico.

#### **5.1.3 Aerofotogrametria**

A aerofotogrametria é a ciência e tecnologia de capturar imagens (fotos), bem como energia eletromagnética, por meio de mecanismos aéreos e posterior medição e análise. Em meados de 1848, Aimé Laussedat (1819-1907), oficial do corpo de Engenheiros do exército Francês desenvolveu o método de interseção para o desenho de plantas a partir de fotografias (ESPARTEL, 1978 *apud* SILVA, 2015). Este, considerado o "Pai da Fotogrametria", baseava-se nos princípios geométricos da perspectiva, que eram aplicados por Carpeller nas fotografias, em vez de desenhos (ROCHA *et al*, 2010 *apud* SILVA, 2015).

Segundo Cochrane (1982), Gaspard Félix Tournachon (1820-1910), em 1855, adquiriu a patente da ideia da utilização de aerofotogrametria para mapeamento, obtendo as primeiras fotos aéreas inclinadas apenas três anos depois, a partir de um balão a 80 metros, em Petit-Bicêtre, França.

Com o passar dos anos e o desenvolvimento das tecnologias, marcando diversas mudanças, os meios de captura de imagens, assim como as próprias imagens, são alavancados, chegando aos dias atuais com a utilização de VANT'S (Veículos Aéreos Não Tripulados), estes que acumulam uma série de vantagens, como o custo baixo da coleta de dados, uma vez que não há a necessidade de um avião para as coletas, além da alta resolução em que essas imagens são registradas.

O processamento digital de imagens manipula as mesmas por meio de métodos matemáticos através do manejo de pixels, a fim de melhorar a qualidade

dessas imagens (SABARÁ, 2018). A aquisição de dados, a partir do VANT, permite a elaboração de um Modelo Virtual de Afloramento (MVA), estes são modelos tridimensionais foto-realistas onde se podem retirar informações geológicas com alta resolução de forma remota, onde são representados por meio de nuvens de pontos ou malhas trianguladas texturizadas (TAVANI *et al.,* 2014). Os MVA'S são criados e manipulados a partir do *software Metashape*, ferramenta que seleciona e apura as fotos que são coletadas em campo. A visualização 3D deste *software* tem como base o conhecimento da posição, orientação e distância focal das imagens coletadas, uma vez que esses parâmetros permitem a união de duas imagens da mesma cena, tiradas em posições diferentes (TAVANI *et al.,* 2014). A elaboração da montagem 3D conta com o avanço tecnológico, proveniente de algoritmos *SFM* (Structure from Motion), estes que foram projetados para a correlação de pontos em imagens tiradas em posições diferentes da mesma cena. Os *SFM*, atualmente, são implementados a diversos *softwares* de modelamento*,* sendo o *Metashape* um deles. Em imagens sobrepostas, o *SFM* detecta automaticamente um conjunto de pontos comuns em cada par de imagens, então reconhecem os parâmetros da câmera para cada foto. Dessa forma, há a extração das coordenadas 3D de cada ponto reconhecido em no mínimo duas fotos, criando uma nuvem de pontos que representa a superfície dos objetos no local trabalhado (TAVANI *et al.,* 2014). Com as estruturas medidas e analisadas, os mecanismos de ruptura podem ser definidos.

#### **5.1.4 Mecanismos de ruptura em taludes de rocha**

O mecanismo de ruptura é o processo físico que acontece ao longo de um maciço rochoso, como por exemplo a propagação da ruptura ao longo da rocha até o seu colapso. Ao determinar o mecanismo de ruptura, tem-se a possibilidade da avaliação das chances de rompimento, do fator de segurança e ainda prever o grau de risco aceitável (LOPES, 2006 *apud* GOODMAN, 1989). Segundo Bieniawski (1967), o modo de ruptura é a geometria em que uma ruptura acontece (Ruptura Planar, Ruptura em Cunha, Ruptura por Tombamento e Ruptura Circular).

Os modos de rupturas condicionam-se ao grau e as atitudes das fraturas, bem como da distribuição das descontinuidades nos taludes, dessa forma os parâmetros de resistência destas influem na estabilidade dos mesmos. A medida da orientação na face do talude e a análise de distribuição das estruturas num maciço, permite a geração das feições nas redes de projeção estereográfica e determinar as famílias de descontinuidades (FONTINHAS, 2012 *apud* ISMR, 1978).

Segundo Deere e Patton (1971), conforme características geométricas e estruturais do maciço rochoso em minerações a céu aberto, as rupturas dividem-se em três tipos:

- Rupturas locais (Tipo I): Ocorrem em nível de bancada, controladas por juntas e falhas com a mesma magnitude.
- Rupturas de maior escala (Tipo II): Ocorrem segundo as descontinuidades pré-existentes, em grandes volumes de massa rochosa, controladas por descontinuidades persistentes (Exemplo: Sistemas de juntas combinadas com falhas). Podem gerar rupturas do tipo planar ou em cunha.
- Rupturas em Rochas Fraturadas (Tipo III): Ocorrem associadas ao alto fraturamento, comumente em rochas com baixa resistência (rochas brandas e alteradas). Rupturas com esse aspecto envolvem várias bancadas ou até o talude global (Figura 8).

Figura 8 - Exemplo de tipos de rupturas: Tipo I - Ruptura controlada por estruturas locais de pouca persistência; Tipo II – Ruptura controlada por estruturas globais, de grande persistência; Tipo III – Ruptura global sem controle estrutural.

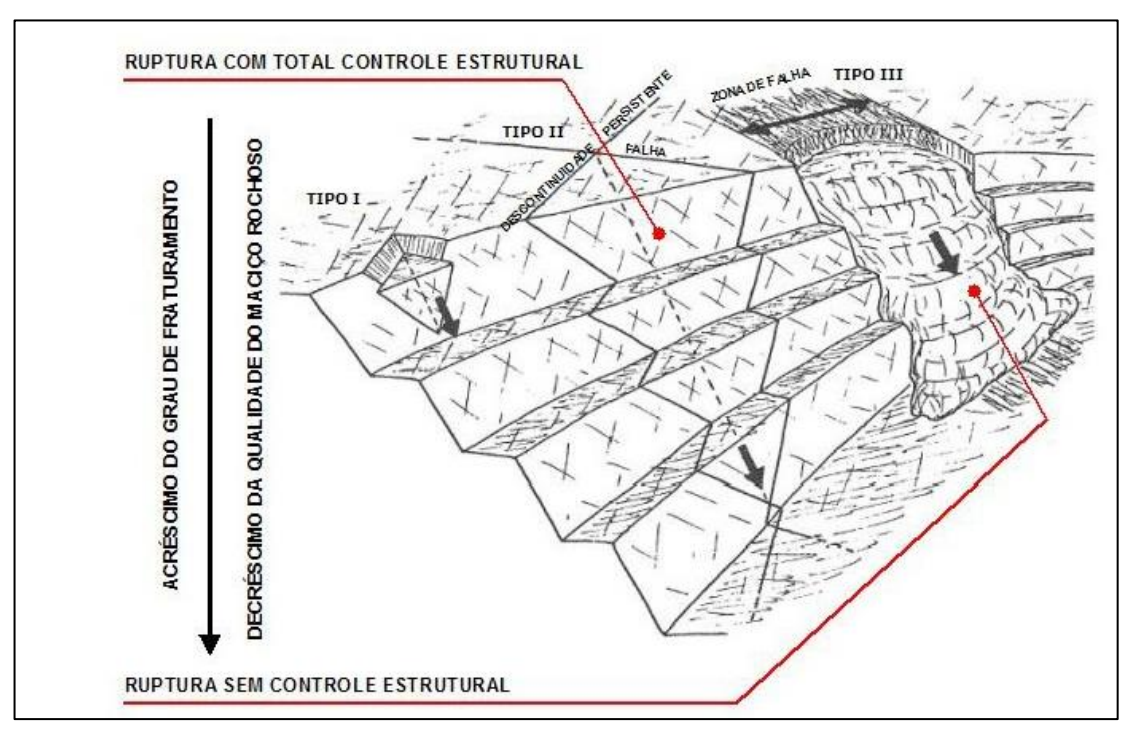

Fonte: Huallanca (2004) modificado de Deere e Patton (1971).

## **5.1.4.1 Ruptura Planar**

A ruptura planar é um tipo de deslizamento que desloca massas rochosas ao longo de uma ou mais descontinuidades subparalelas. O escorregamento efetivo ocorre em uma situação onde as estruturas devem aflorar, estando inclinadas na direção da face livre da vertente a um ângulo menor que o da mesma e um ângulo maior do que o ângulo de atrito interno (Figura 9). Ocorrerá o deslizamento com uma variação de 20 graus ao longo da direção do mergulho (FIORI, 2016).

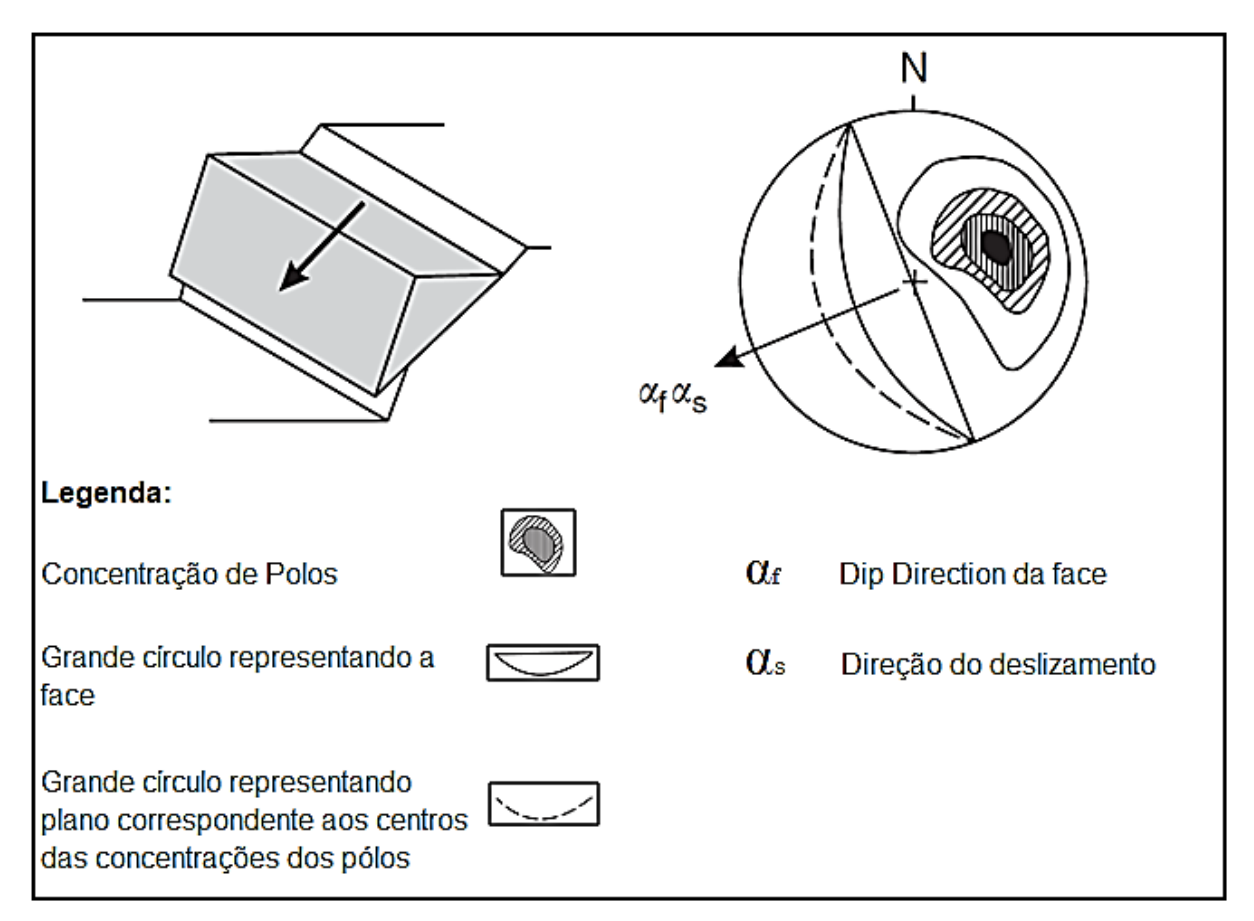

Figura 9 - Mecanismos de ruptura planar e a sua representação estereográfica.

Fonte: Modificado de Hoek e Bray, 1981.

As estruturas planares são de dimensões de dezenas a centenas de metros cúbicos. A estabilidade dos taludes pode ser afetada pela infiltração de água nas descontinuidades, este fator implica na redução da resistência ao cisalhamento que ainda pode permanecer no maciço, ao passo que a água acumulada nas fendas de tração impulsiona o deslizamento. Outro processo importante desse agente é a

alteração da rocha, que pode causar a perda de resistência da mesma. Três condições caracterizam o deslizamento planar: 1) Em condições drenadas: ângulo de mergulho maior que o ângulo de atrito no plano de deslizamento; 2) O limite de afastamento da direção do deslizamento é de 20 graus em relação ao rumo de mergulho da face da vertente e; 3) Na face da vertente o plano de deslizamento deve ser aflorante (FIORI, 2016).

# **5.1.4.2 Ruptura em Cunha**

A ruptura em cunha (Figura 10) é caracterizada pela intersecção de dois planos de descontinuidades com direções diferentes, na condição em que a linha de intersecção de dois planos seja aflorante na superfície do talude, tendo esta o ângulo de inclinação maior que o ângulo de atrito das descontinuidades (FIORI, 2016).

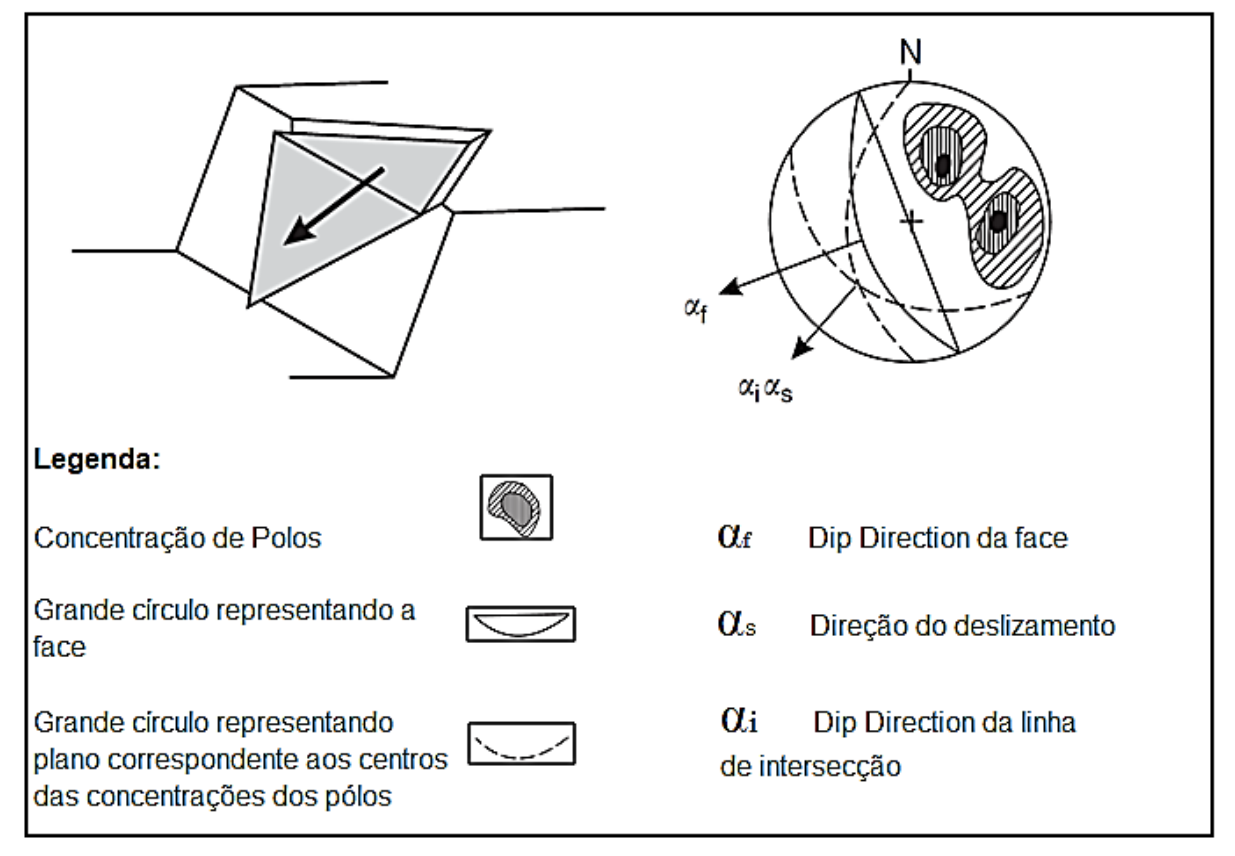

Figura 10 - Mecanismos de ruptura em cunha e a sua representação estereográfica.

Fonte: Modificado de Hoek e Bray, 1981.

Na ruptura em cunha, planos com inclinações diferentes apresentam forças normais diferentes, bem como diferente grau de resistência ao deslizamento. Outro fator influenciador é a presença de água, que aumenta o potencial de ruptura a partir da ação das pressões que surgem ao longo dos planos de descontinuidades (FIORI, 2016).

A ruptura em cunha é mais comum de ocorrer em maciços rochosos com várias famílias de descontinuidades. As atitudes, bem como outros fatores de controle estrutural determinarão a forma e o volume deste tipo de ruptura. Um aspecto comum desse tipo de ruptura é a rapidez de sua ocorrência, além dos altos danos produzidos, no caso de rupturas em taludes de grande porte.

#### **5.1.4.3 Ruptura de Tombamento**

O modo de ruptura por tombamento difere do deslizamento sob planos nos maciços rochosos. Este, por sua vez envolve um mecanismo diferente, onde blocos rotacionam sobre eixos fixos e tombam sobre a face livre do talude (FIORI, 2016 apud HOEK & BRAY, 1981). Essas condições originam escorregamentos ao passo em que exista inclinação progressiva do talude sem colapso, onde o bloco se solta, deslocando-se para frente, de forma rápida, onde pode apenas fraturar, rolar ou deslizar (PAZ, 2015).

A ruptura por tombamento é condicionada a partir de planos estruturais bem definidos (Figura 11) que, em duas famílias distintas, respectivamente mergulham a altos ângulos e contra a face livre do talude e outros mergulham a baixos ângulos no sentido do talude, entrecruzados (FIORI, 2016 apud HOEK & BRAY, 1981). A análise da ruptura por tombamento é condicionada a estes fatores: 1) Duas famílias de descontinuidade, uma inclinada a favor e uma contra o talude, se entrecruzando; 2) A família que é inclinada contra o talude deve ter angulo maior que 90º e a família inclinada a favor com ângulo menor que o de atrito interno e; 3) Os rumos de mergulho dos planos das descontinuidades devem estar contidos nos 20º do rumo de mergulho da face do talude (FIORI, 2016).

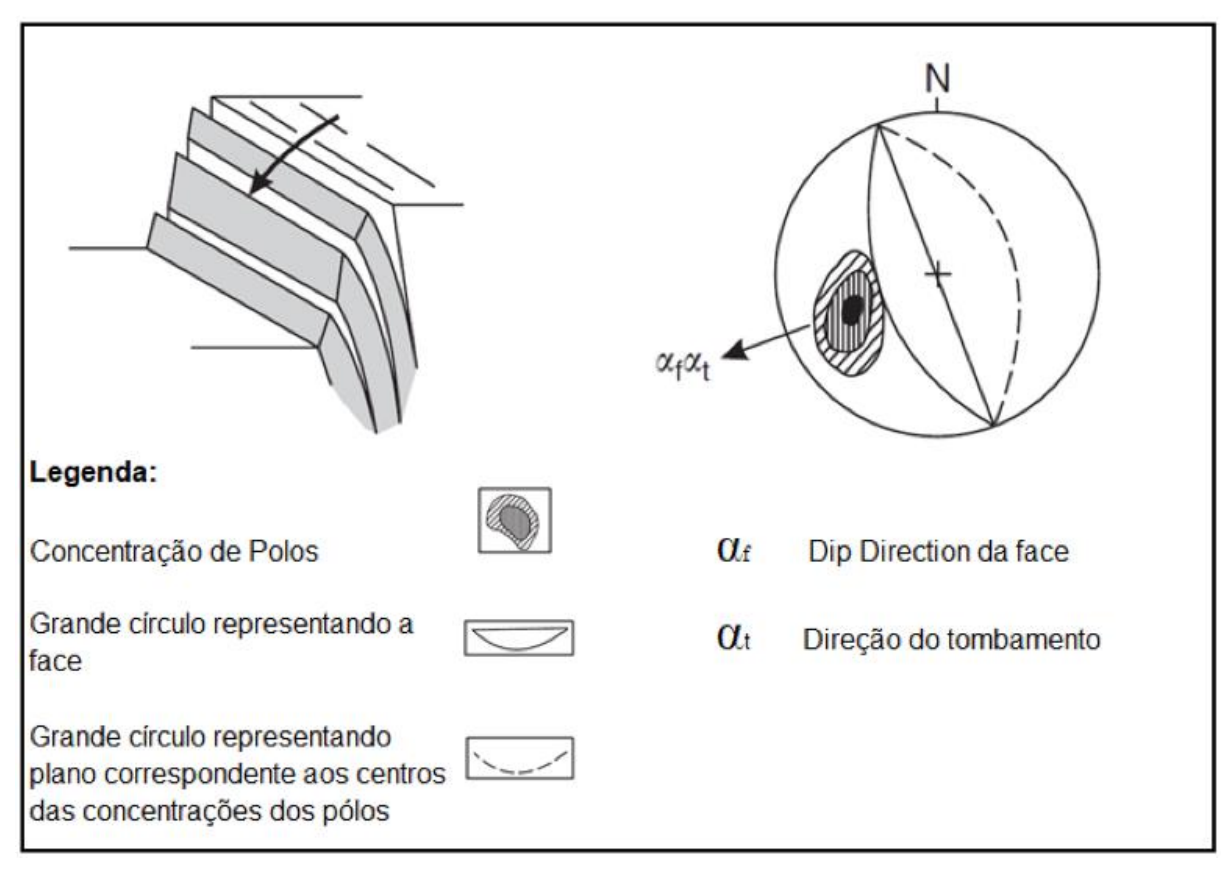

Figura 11 - Mecanismos de ruptura por tombamento e a sua representação estereográfica.

Fonte: Modificado de Hoek e Bray, 1981.

## **5.1.4.4 Ruptura Circular**

As rupturas circulares são consideradas rupturas sem controle estrutural, onde padrões estruturais não são definidos e não há orientação crítica das descontinuidades. Por ruptura circular, englobam-se modos rotacionais com poucas restrições à forma da superfície (HUALLANCA, 2004). Hoek & Bray (1981), descrevem a ruptura circular como um tipo que pode ocorrer em maciços rochosos, desde que não haja padrões estruturais definidos, como maciços altamente fraturados com pouca ou nenhuma orientação nas descontinuidades, tornando o bloco unitário pequeno em relação à altura do talude. Este modo de ruptura também é o mesmo que ocorre em solos (Figura 12).

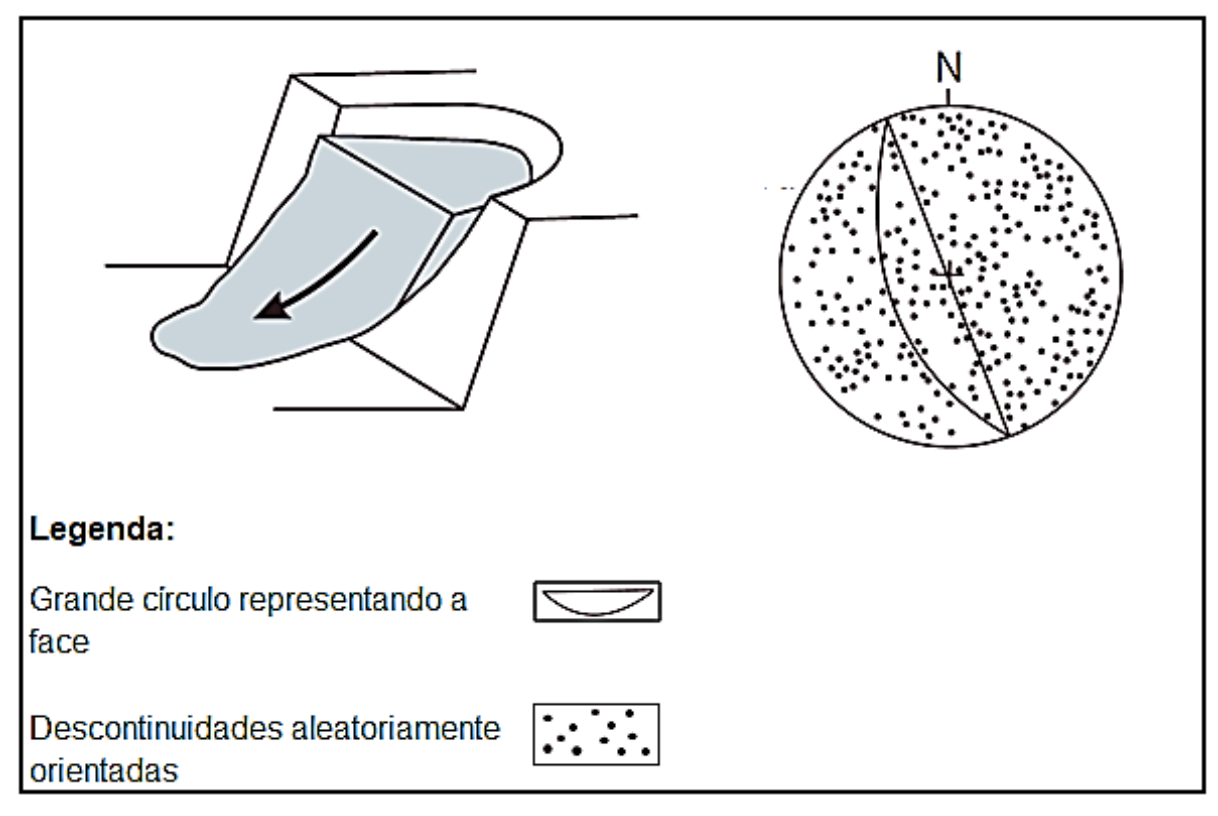

Figura 12 - Mecanismos de ruptura circular e a sua representação estereográfica.

Fonte: Modificado de Hoek e Bray, 1981.

Esse tipo de ruptura pode ser causada por diversos fatores como fraturas pouco espaçadas (com pressão intersticial elevada) e no caso de maciços, a meteorização intensa. Esse tipo de ruptura tem sua superfície de deslizamento visível em sua maioria ou permitem serem inferidas *in situ*, suas dimensões variam desde poucos metros de material a vários hectares (HOEK & BRAY, 1981).

## **5.1.5 Critério de Ruptura de Mohr-Coulomb**

O modo de ruptura é variável e consequente de diversos processos de deformação diferentes. As rupturas por flexão, por exemplo, são comuns em taludes de rocha que carregam propriedades sujeitas a tombamento de blocos. Já a ruptura por cisalhamento, quanto à formação de uma superfície de ruptura quando o esforço cisalhante atinge um valor crítico, com deslocamento do plano de ruptura e relaxamento do esforço, estas são comuns em taludes com rochas pouco resistentes, e a superfície de ruptura gerada pode ser lisa e com muitos fragmentos pequenos de rocha.

Outro tipo de ruptura é por tensão, que pode ocorrer em rochas próximas à superfície da escavação ou em pontos de concentração elevada de tensões, esta pode levar a queda de blocos e suas características na ruptura gerada comumente são rugosas, sem fragmentos de rocha ao longo de sua extensão. As rupturas por compressão são de um processo complexo que muitas vezes inclui a formação de fendas de tração. As rupturas em geral são complexas e envolvem normalmente um ou mais modos como os descritos acima, evidenciando a necessidade de aplicação de diversos métodos de ensaios adaptados para cada tipo de problemática a ser analisada (FIORI, 2016).

O critério de Mohr-Coulomb é embasado na análise do gráfico do círculo, que é tangenciado por uma reta envoltória (Figura 13), representando as condições críticas na combinação de esforços principais.

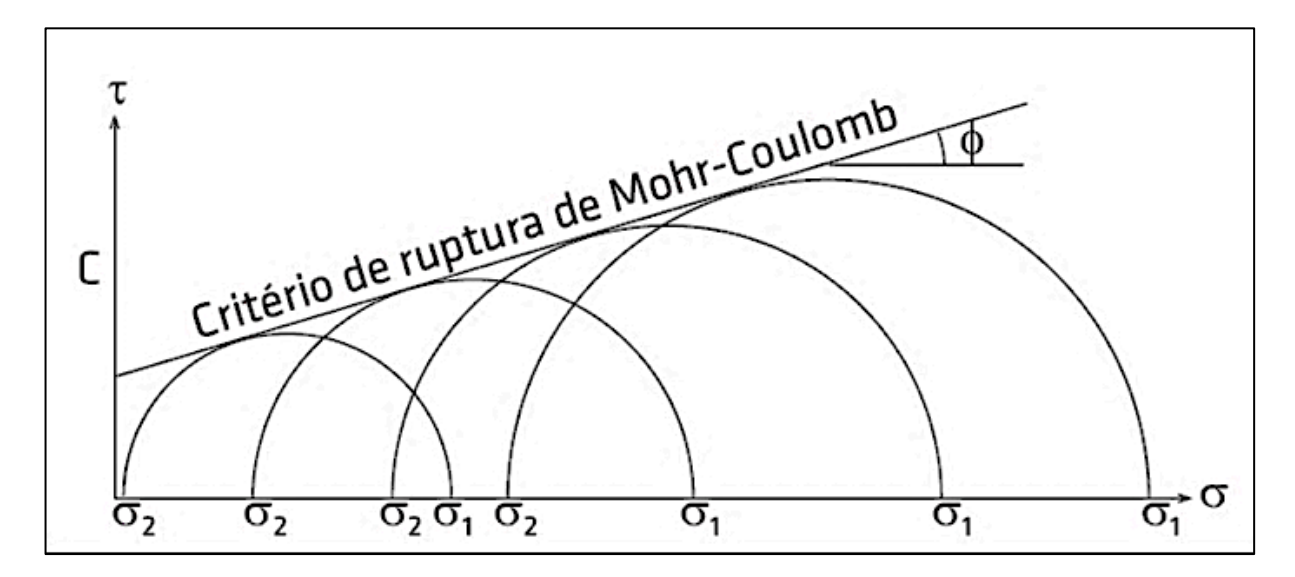

Figura 13 - Critério de Ruptura de Mohr-Coulomb.

Fonte: Fiori, 2016.

Segundo Fiori (2016), para rochas e solos coesivos, a equação da reta é dada por (Equação 8):

$$
\tau = C + \sigma_n t g \phi
$$
 Equação 8

- $\bullet$   $\mathbb{T}$  = Pico do esforço cisalhante ou de resistência ao cisalhamento;
- $\phi$  = Ângulo de atrito interno ou de atrito entre duas superfícies;
- $\bullet$   $C = \text{Coesão}$ ;
- $\bullet$   $\sigma$ <sub>n</sub> = componente normal do esforço, ou seja, perpendicularmente ao plano de ruptura.

O critério de Mohr-Coulomb pode ser utilizado na representação da resistência residual ao esforço. Assim, nesta ocasião, utiliza-se o subscrito "R" em cada termo da fórmula, identificando o cisalhamento residual, onde a Coesão (CR) pode ser próximo de zero e o ângulo de atrito interno  $(\phi_R)$  pode variar de zero até o ângulo  $\phi$ .

## **5.1.6 Teoria do Fator de segurança**

O fator de segurança é definido pela relação entre os esforços resistentes e os atuantes para um determinado cálculo adotado. A norma regulatória de mineração NRM-2, publicada pela portaria Nº 237, DE 18 DE OUTUBRO DE 2001, relacionada à lavra a céu aberto, trata especificamente no item 2.4 a questão da estabilidade de taludes. Neste item a estabilidade de taludes de mineração é comentada qualitativamente, quanto aos parâmetros que devem ser observados no projeto de taludes de acordo com os melhores recursos e informações disponíveis no momento do projeto. Entretanto não são exigidos valores específicos de fator de segurança a serem adotados.

Fazendo-se um contraponto a isso, a norma técnica NBR 11682 (1991), instituída pela ABNT, define parâmetros quantitativos para uma classificação de Grau de Segurança que separa os riscos em vidas humanas (Tabela 1) e perdas materiais e ambientais (Tabela 2). Cabe salientar que esta norma tem aplicação somente em estabilidade de taludes civis, não considerando especificamente os taludes de mineração.

Tabela 1 - Grau de segurança esperado – Vidas humanas

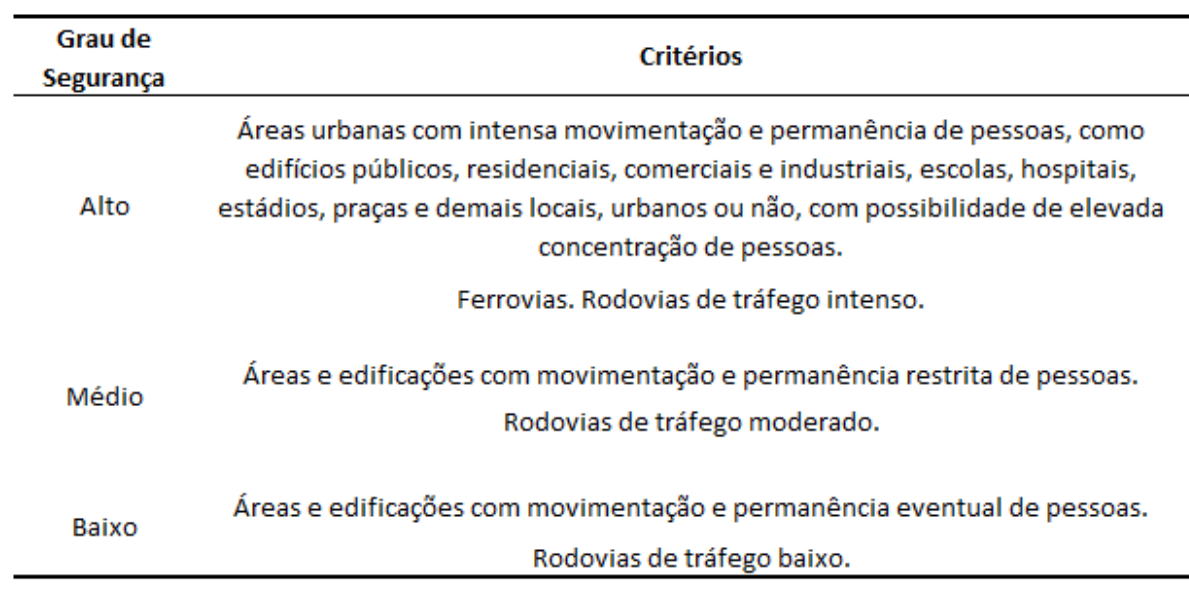

Fonte: Adaptado NBR 11682 (1991).

Tabela 2 - Grau de segurança esperado – Perdas materiais e ambientais.

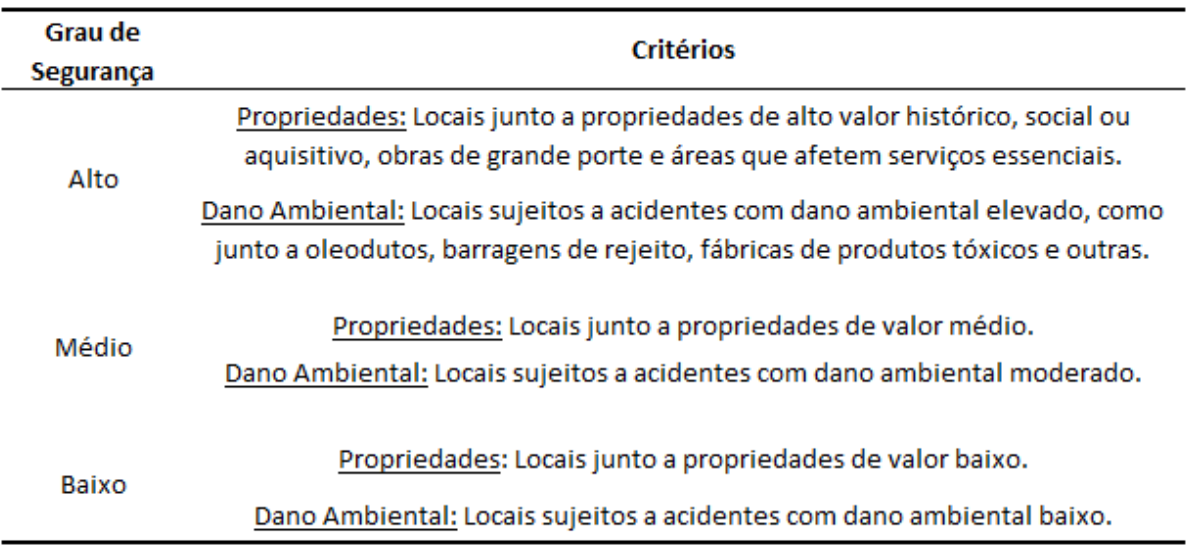

Fonte: Adaptado NBR 11682 (1991).

A NBR 11682 determina ainda que o fator de segurança mínimo a ser adotado nas tabelas 6 e 7 de acordo com os graus de segurança, são determinados na Tabela 3Tabela 3, esta que se refere às análises de estabilidade internas e externas, sendo independentes de outros fatores de segurança referentes a obras civis.

Tabela 3 - Fatores de segurança.

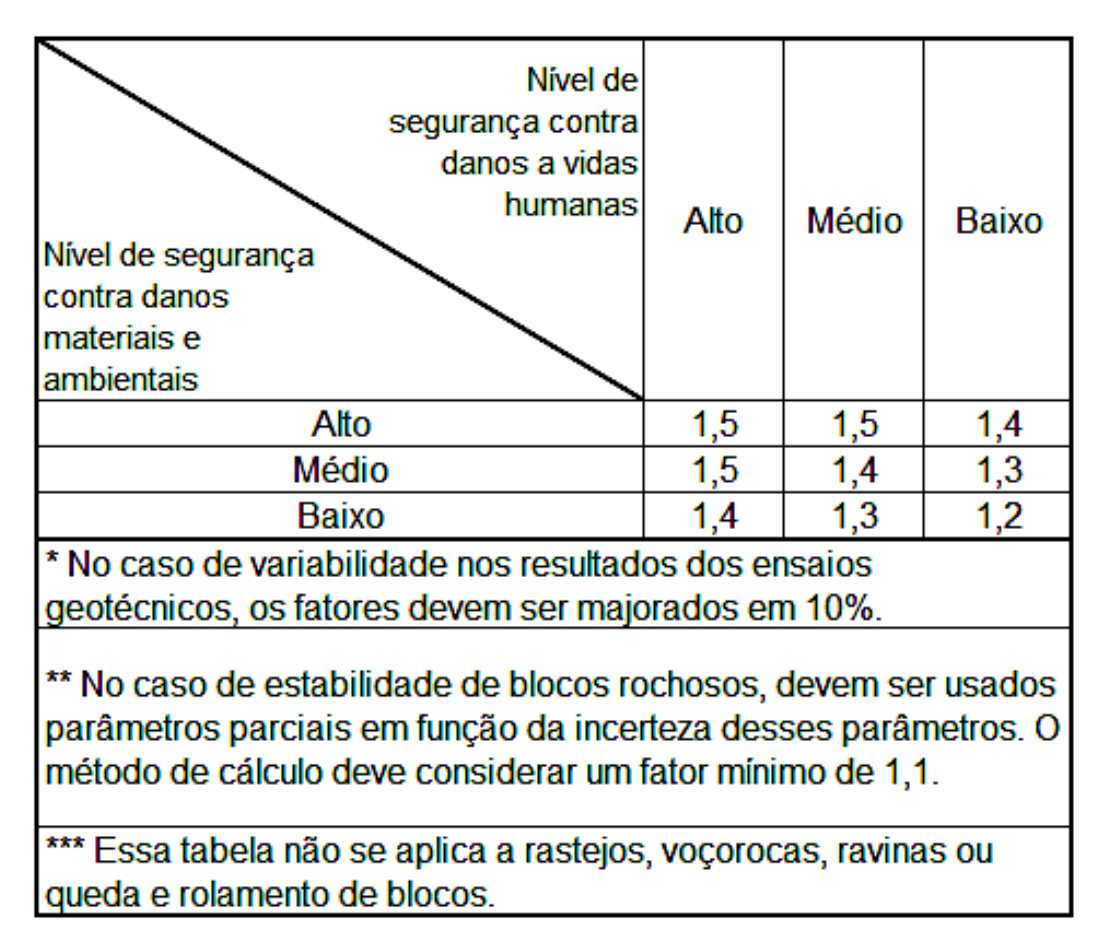

Fonte: Adaptado NBR 11682 (1991).

A estabilidade definida como interna, inclui escorregamentos locais e a externa compreende escorregamentos globais. Tendo a estabilidade interna a possibilidade de utilização de elementos de reforço por conter superfícies que podem ser interceptadas por estes elementos, quando as superfícies de escorregamento globais não atendem a isso (NBR 11682, 1991).

Comumente na mineração são utilizados fatores de segurança pouco maiores que 1 com o objetivo de garantir que os projetos sejam economicamente viáveis, ainda assim garantindo certo nível de segurança na operação contra incertezas de projeto. Neste aspecto a norma NBR 11682, poderia ser considerada como um parâmetro quantitativo já que a NRM-2 não especifica valores de fator de segurança. Utilizandose da NBR 11682 para classificar um talude de mineração como sendo de baixo grau de segurança, devido o seu baixo tráfego de pessoas, baixo tráfego de equipamentos e ainda um baixo a médio potencial de dano ambiental em caso de ruptura, os valores a serem adotados são da ordem de 1,2 a 1,3.

#### **5.1.7 Softwares de análise de estabilidade**

Os softwares utilizados para a elaboração deste trabalho são descritos pelo Manual Técnico da *Rocscience* (2019), sendo eles: *Dips e Swedge.* Outros softwares pertencentes a *Rocscience* são: *RocPlane* (análise de ruptura planar) e *RocTopple* (análise de ruptura por tombamento) e que não foram utilizados, já que o tipo de ruptura identificado através da análise estrutural foi a ruptura em cunha.

O *Dips* trata-se de um programa de projeção estereográfica para análises e apresentação de orientações. Nele é possível determinar grupos de descontinuidades, realizar análises cinemáticas de estabilidade de taludes, dentre outras funcionalidades.

O *SWedge* é uma ferramenta de análise para a avaliar a geometria e a estabilidade de cunhas no talude rochoso. O software fornece uma visualização 3D dos modelos, além de variadas opções de análise de rupturas em cunha, e a projeção de métodos de suporte.

#### **5.2 Trabalhos anteriores aplicados**

Dos trabalhos técnico-científicos anteriormente aplicados, discutidos neste tópico, salienta-se a falta de trabalhos relacionados a este tema, executados na área de estudo. Porém uma análise metodológica de trabalhos em outras áreas foi realizada, destacando a metodologia utilizada em comparação com este trabalho.

Borchardt (2012) elaborou um trabalho de retroanálise na Cordilheira dos Andes, região Centro-Sul do Equador, com a finalidade de caracterização de maciços rochosos nessa área, definindo pontos de maior e menor estabilidade, por ser uma região promissora para a realização de um projeto. O trabalho conta com análises geológicas e geotécnicas, caracterizando geológica dos maciços, e utilização de parâmetros de resistência em solos e rocha, e retroanálise atestando a confiabilidade do trabalho. Cálculos do Fator de Segurança permitiram a simulação de elementos que contribuíram para o comportamento presente na área em questão, que junto com o geoprocessamento deram subsídio para a geração de mapas caracterizados com as regiões de maior e menor estabilidade.

Paz et al. (2015), abordam a estabilidade de taludes atentando para os parâmetros de caracterização das descontinuidades por meio de *scanlines* e posterior tratamento de dados com *softwares*, objetivados a evidenciar os mais importantes aspectos geológicos-geotécnicos influenciadores na estabilidade de taludes de escavação em maciços rochosos. O trabalho foi elaborado em Caçapava do Sul, Rio Grande do Sul, na Mina do Mangueirão, em sete taludes supostamente instáveis, onde, aplicando o método do trabalho, atingissem o fator mínimo de segurança, por meio de oito simulações de avanço de lavra, com resultados positivos em três delas, compreendendo o esperado no trabalho em questão.

Pasetto (2018), expõe a utilização dos MVA's bem como a de VANT's no intuito de elaborar um modelo geológico tridimensional dos corpos de minério e estéril de uma mina, no município de Caçapava do Sul. No trabalho em questão, o autor evidencia a importância da utilização destas ferramentas relativas aos métodos de prospecção mineral, eliminando, a partir do MVA, o tempo que seria maior em campo, bem como a precisão dos dados. Leva-se em conta que os processos elaborados no trabalho de Pasetto (2018) há a utilização das mesmas ferramentas utilizadas neste trabalho, entretanto, com finalidades diferentes.

## **6 MATERIAIS E MÉTODOS**

Os materiais para o desenvolvimento do trabalho utilizados em campo foram: perneiras, câmera fotográfica, notebook, celular, VANT, e software UgCS para planejamento de voo. Já em laboratório, as ferramentas utilizadas, foram: Software *Agisoft Metashape* de aerofotogrametria para modelagem tridimensional da cava*; Software Micromine* para interpretação dos planos de descontinuidades; Software *Dips* para interpretação do tipo de ruptura ocorrida; posteriormente o uso do software *Swedge* para retroanálise da ruptura em cunha e para análise de sensibilidade dos parâmetros de entrada.

Os métodos utilizados foram: Planejamento de voo; Métodos de Campo; Processamento de Dados; Metodologia de Laboratório. Estes que serão descritos neste capítulo.

# **6.1 Fluxograma**

O fluxograma na Figura 14 representa o fluxo em que as atividades foram realizadas, separado em uma série de etapas em campo e em laboratório a fim de sistematizar as mesmas.

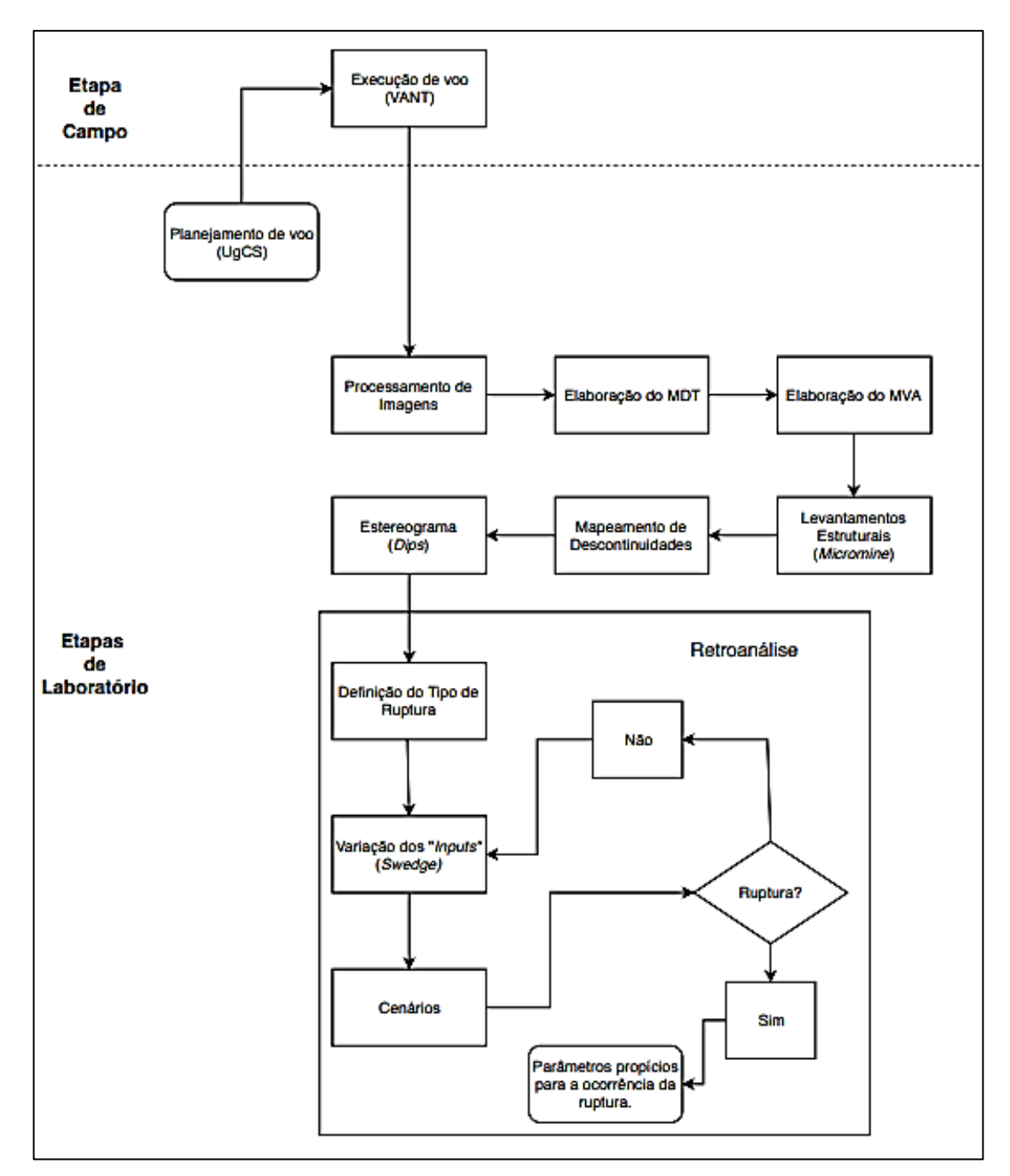

Figura 14 - Fluxograma com a exposição das metodologias aplicadas e sua ordem de execução.

Fonte: Autora.

## **6.2 Planejamento de voo**

O planejamento de voo foi realizado com o *software Universal Ground Control System* (*UgCS*), onde os voos foram planejados tendo como base o modelo digital de elevação da Missão Topográfica Radar Shuttle, em inglês *Shuttle Radar Topography* 

*Mission (SRTM)* realizado no ano 2000. Com isso foi possível garantir a homogeneização da resolução espacial (*Ground Sampling Distance* – *GSD)* com uma altura de voo variável. Foram planejados ao todo 5 voos com objetivo de cobrir toda a região da cava.

Dentro do planejamento, foram definidos a orientação dos voos em azimute 0 e azimute 90, a velocidade em 4 m/s, o GSD com resolução em 2 cm/pixel, a sobreposição frontal e lateral, respectivamente 80% e 60%, e o ângulo da câmera em 75°. Com isso obtendo-se um modelo de elevação, bem como um MVA em alta resolução, dando visibilidade a todas as feições e assim tendo uma maior precisão dos dados coletados e da topografia do terreno (Figura 15).

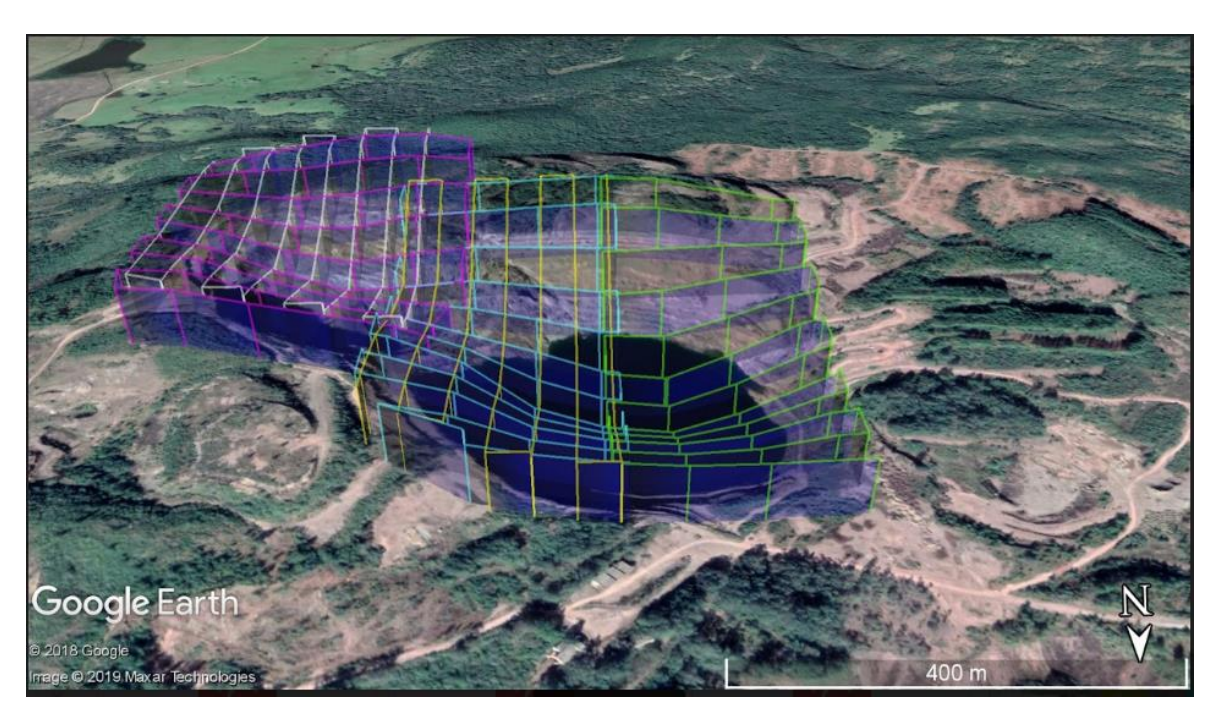

Figura 15 - Voos planejados na área de estudo.

Fonte: Autora.

## **6.3 Metodologia de Campo**

A metodologia de campo envolveu a captura das imagens a partir dos voos feitos com o VANT Dji Phantom 4 PRO, que necessitou a utilização de um notebook para a visualização dos planos de voo e dois celulares, respectivamente para ligar uma rede sem fio para enviar os planos de voos e controlar o VANT (Figura 16),

colocando em prática o plano de voo elaborado no tópico anterior. Todos os voos foram executados a partir do lado nordeste da cava da mina Uruguai, dando visibilidade da área de estudo, com duração de 4 horas de campo. Não foi possível a coleta de amostras, pela inacessibilidade na zona da ruptura.

Figura 16 - Manuseio do VANT para a aquisição de dados.

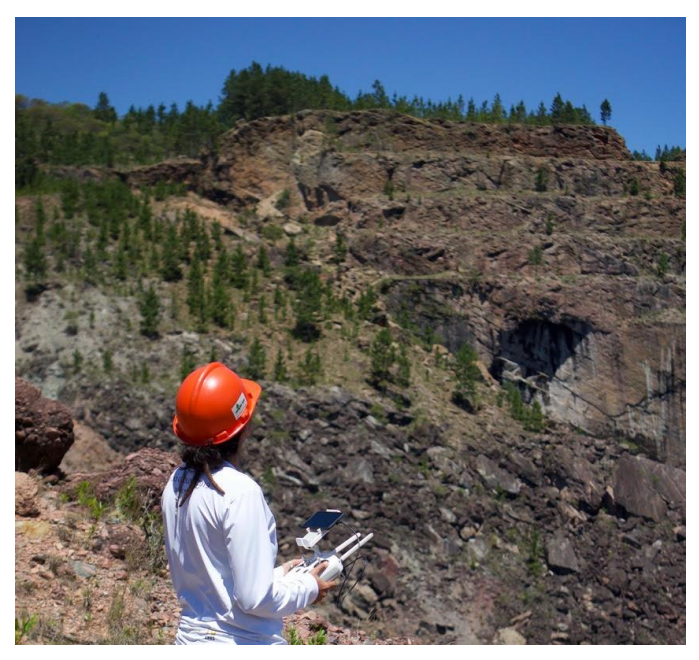

Fonte: Autora.

# **6.4 Processamento dos dados**

Toda coleta de dados leva ao processamento dos mesmos, assim as imagens fotografadas a partir do VANT foram processadas gerando o MVA de onde foram retiradas as estruturas e planos.

Inicialmente com as 1474 fotos coletadas a partir do VANT, foi gerado um MVA, com o software *Agisoft Metashape*. As fotos foram tratadas, selecionando as que pertenciam a área de interesse e as de melhor qualidade. Em seguida, as imagens foram alinhadas, utilizando para os parâmetros de alinhamento acurácia ALTA (relacionadas a precisão no posicionamento das câmeras), posteriormente foi feita a seleção dos pares referência, onde as fotos foram relacionadas umas às outras com base nos recursos semelhantes detectados nas mesmas (coordenadas iguais). Realizou-se então a otimização do alinhamento, resultando na nuvem de pontos esparsa, onde foi possível produzir o georreferenciamento da área de interesse.

A etapa seguinte de tratamento dos dados é a geração da Nuvem Densa, onde os parâmetros determinados na construção da mesma foram em termos de resolução a qualidade BAIXA e filtro de profundidade MODERADO, removendo pontos discrepantes e classificando as imagens. A malha então é triangularizada e texturizada. A triangulação utilizou-se parâmetros como: superfície do tipo ARBITRÁRIA, dados oriundos da nuvem densa, contagem de faces MÉDIA especificando o número máximo de polígonos na malha final, e interpolação ATIVA. Já à texturização, foram empregados critérios como: modo de mapeamento genérico que determina o comportamento da textura do objeto, modo de mescla em mosaico que estabelece a combinação dos valores de pixels na textura final.

Os levantamentos estruturais das descontinuidades do maciço, foram realizados com base no software *Micromine* que, a partir do MVA, permite medir orientação e mergulho das estruturas presentes no maciço, expostas ao registro do VANT, sendo este um dos mecanismos de avaliação das características geológicoestruturais dos taludes e da ruptura em si.

No *Micromine*, foi importado o arquivo de nuvem de pontos densa, no formato "obj" permitindo que fossem selecionadas as feições estruturais mais relevantes da área de estudo através da ferramenta *String,* a partir da qual foram geradas seções e posteriormente superfícies triangularizadas, estendendo os planos das estruturas de interesse. Outro dado gerado a partir do *Micromine*, foi a projeção estimada da superfície original das bancadas (pré-ruptura), utilizando também o método de seções paralelas com *Strings*, replicando as mesmas seções dos taludes adjacentes a ruptura.

A partir dos dados estruturais adquiridos, foi realizado o tratamento dos mesmos utilizando o software da *Rocscience Dips.* O *software* permite plotar os planos de descontinuidade em um estereograma, onde então é realizada uma análise cinemática de acordo com o critério de ruptura analisado. Nesta análise se constatou a ocorrência de uma ruptura em cunha, tal como já observada anteriormente no software *Micromine*. Neste ponto o software *Rocscience Swedge,* específico para rupturas em cunha*,* permite o cálculo do fator de segurança além da análise de sensibilidade dos agentes causadores da ruptura, onde é possível identificar cenários propícios para o rompimento.

# **7 RESULTADOS E DISCUSSÕES**

Neste capítulo serão abordados os resultados obtidos através dos métodos elaborados durante o trabalho. Com os voos planejados, a execução dos mesmos gerou dados da distância percorrida, tempo de duração de voo, e alturas máxima e mínima de cada um, individualmente (Tabela 4). Durante a realização dos voos foram capturadas fotos a cada 3 segundos, gerando um total de 1474 fotos, com um modelo de resolução de 2 cm/pixel.

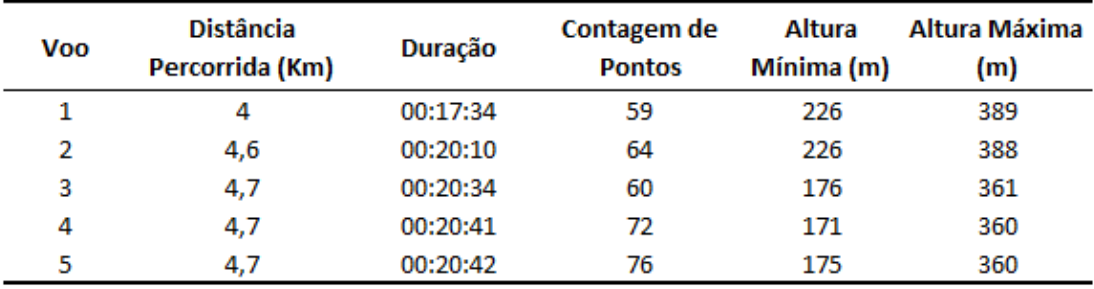

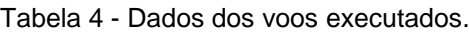

Fonte: Autora.

No software *Agisoft Metashape* as fotos geradas pelo VANT foram tratadas, conforme os métodos descritos no tópico 6.3, gerando o produto que é o MVA (Figura 17). Ao desenvolver o MVA, o detalhamento das imagens permitiu realçar as feições relevantes ao estudo da ruptura.

Figura 17 - Modelo Virtual de Afloramento da zona de ruptura.

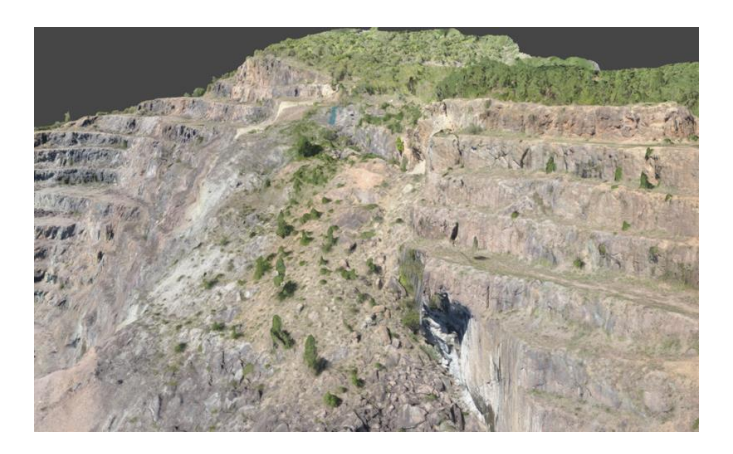

Fonte: Autora.

A respeito da estabilidade atual do talude na zona de ruptura, temos hoje um angulo medido de 27°, o que indica um ângulo muito baixo, menor até mesmo que o ângulo de repouso normalmente esperado para um material rochoso desagregado, entre 35° a 40°. Além disso, o local já está naturalmente revegetado (Figura 18) o que evita sua erosão por fluxo de água superficial.

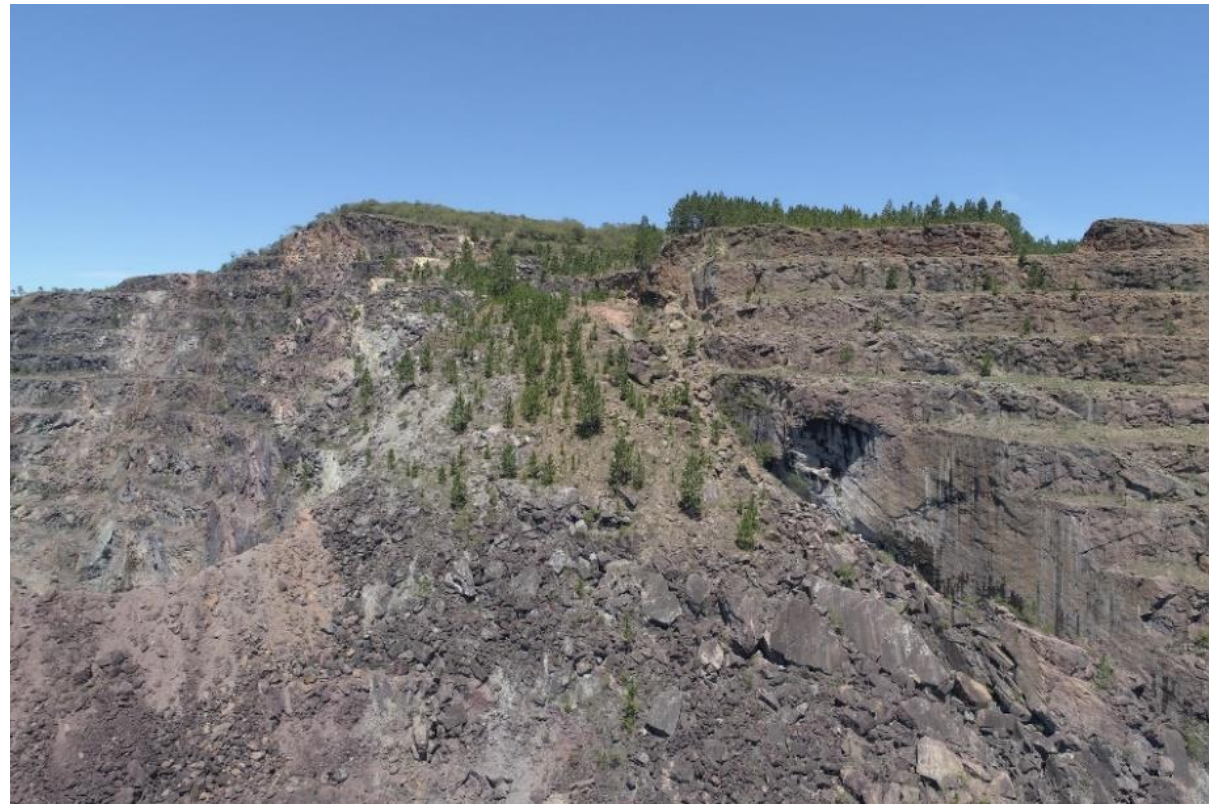

Figura 18 - Zona da ruptura, hoje naturalmente revegetada.

Fonte: Autora.

Portanto é possível afirmar que globalmente o talude apresenta uma situação estável. Porém, pontualmente é possível observar que na parte superior da falha Principal existe uma zona fraturada que aparenta estar parcialmente suspensa. Na Figura 19 é possível observar este bloco, limitado pela linha tracejada em azul e pelas setas vermelhas.

Figura 19 - Bloco com risco de queda.

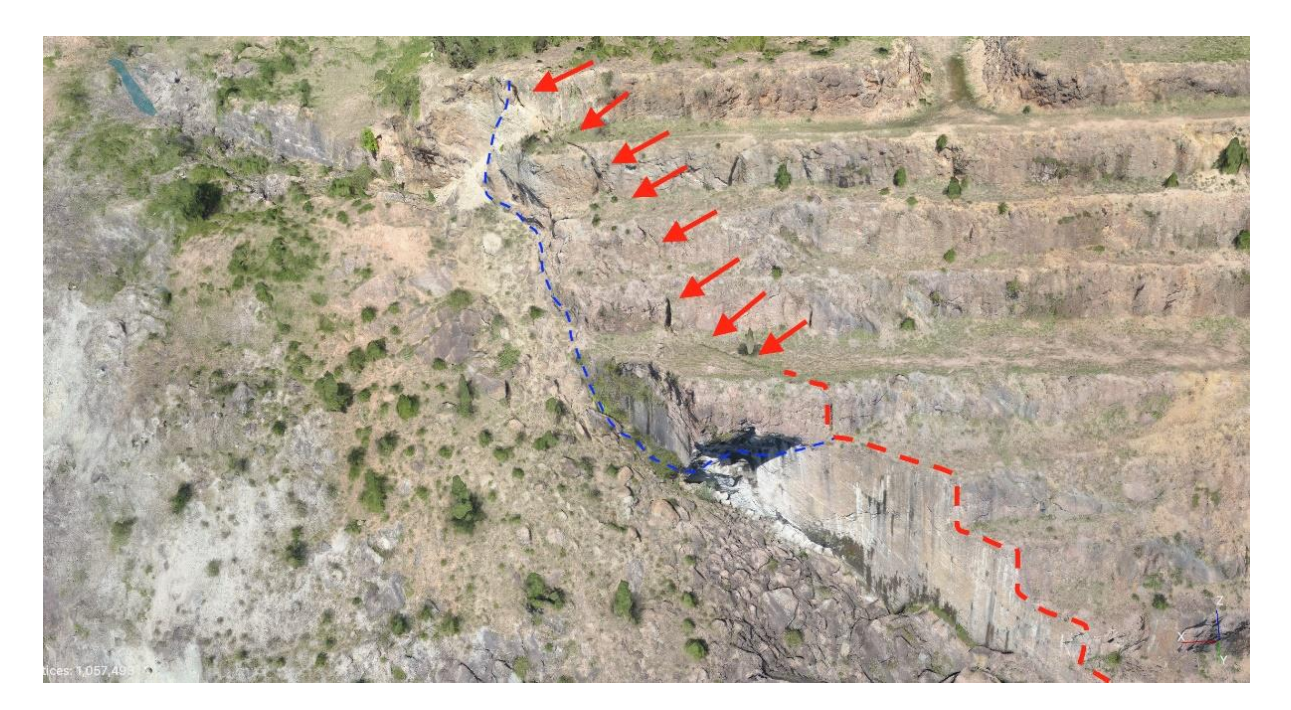

Fonte: Autora.

Utilizando o software *Micromine*, as feições estruturais foram medidas (Tabela 5), delimitadas e evidenciadas, o que possibilitou a identificação da intersecção de dois planos. Um dos planos identificados foi o da Falha Piritas e o outro foi o da falha Principal do depósito, com uma face exposta na qual foram medidos a largura e a orientação da camada do arenito, o que formou a intersecção citada acima (Figura 20).

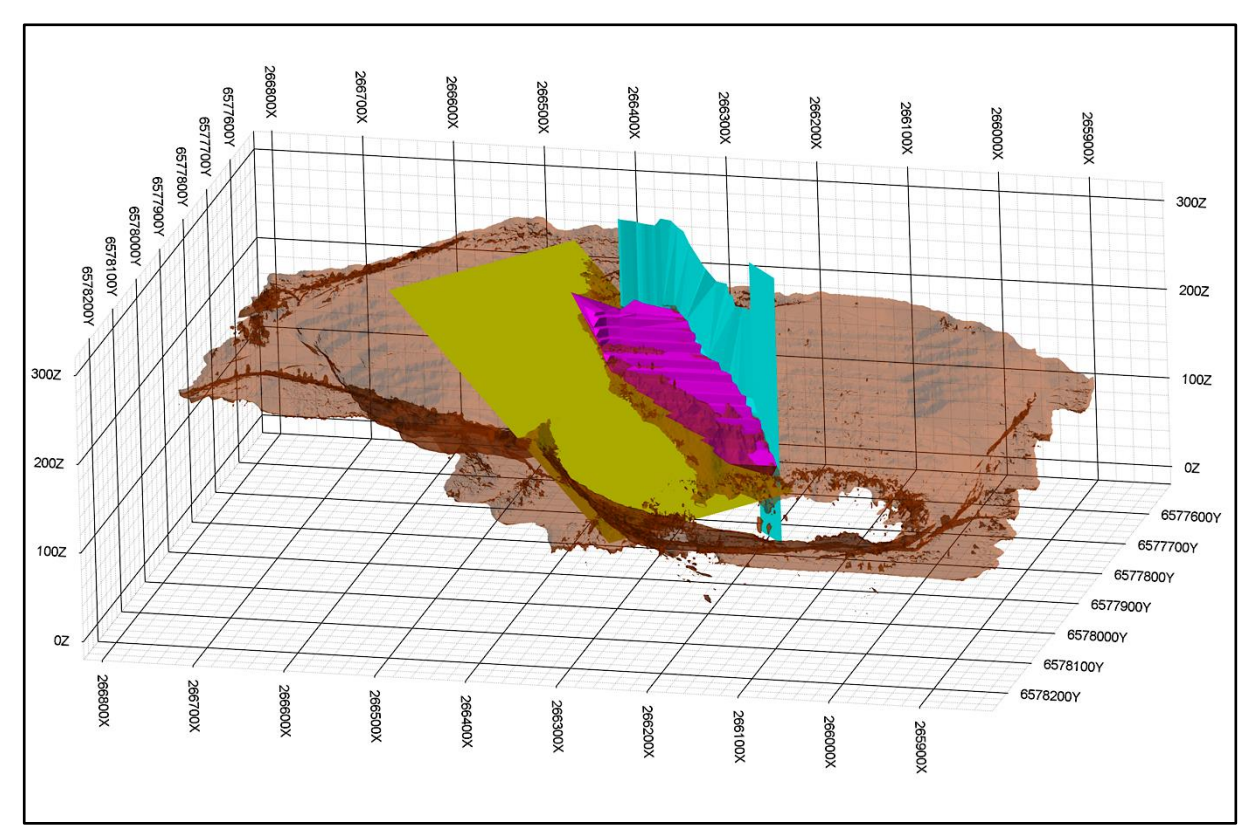

Figura 20 - Planos evidenciados e projeção de taludes pré-ruptura. Onde em amarelo tem-se o Plano da falha Piritas, em verde o Plano da falha Principal em rosa a Projeção das bancadas pré-ruptura.

Fonte: Autora.

Tabela 5 - Dados inferidos de azimute dos planos.

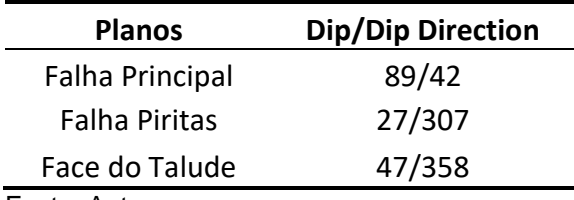

Fonte: Autora.

A partir dos dados coletados, foi possível definir que a intersecção entre os planos determinava o tipo de ruptura que ocasionou o escorregamento. Ainda no *Micromine*, pode-se recriar de maneira estimada a antiga conformação dos taludes na zona. Também foi possível demonstrar a sobreposição de material, bem como o plano de escorregamento da cunha, e o perfil atual do talude (pós-ruptura), tendo este último o mergulho atual de aproximadamente 27°, o que indica que o material atingiu o ângulo natural de repouso, este normalmente entre 35º e 40º para rochas desagregadas (Figura 21).

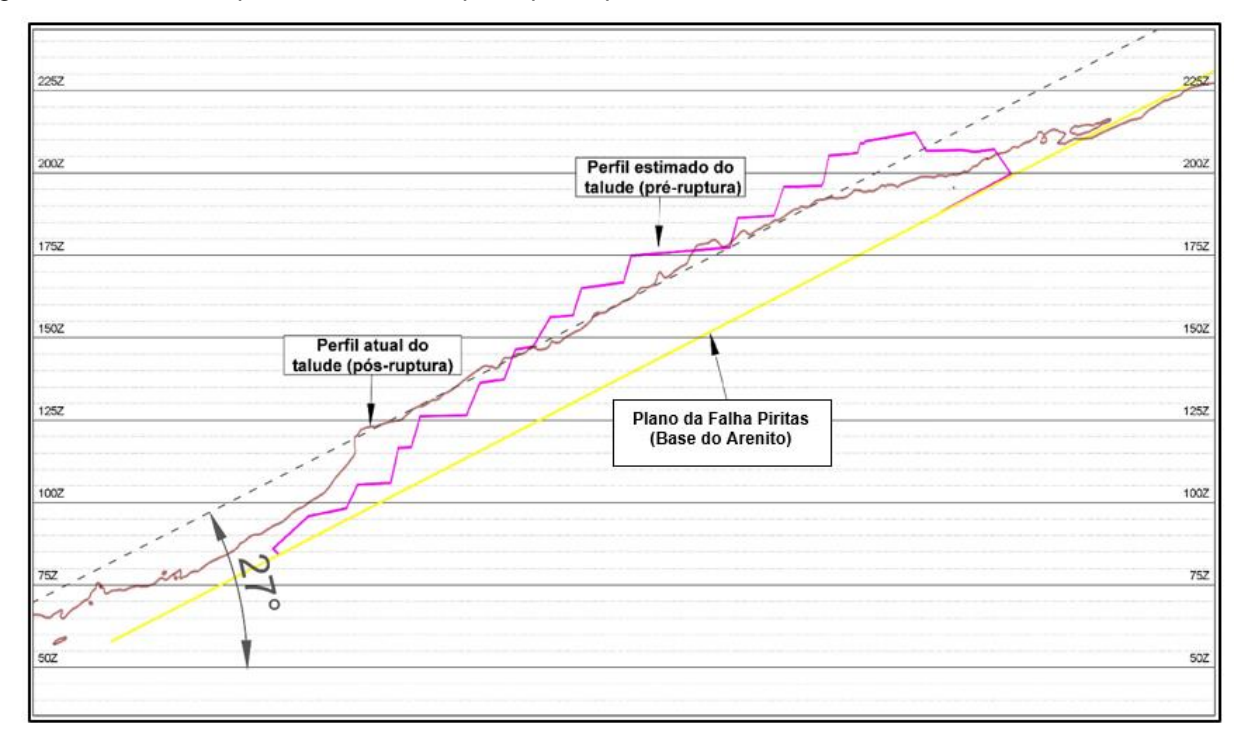

Figura 21 - Perfis dos planos e do talude pré e pós ruptura.

Fonte: Autora.

Os dados de orientação dos planos na área de estudo foram plotados no software *Dips*, que no estereograma (Figura 22), demonstrou o comportamento das feições, caracterizando a ruptura como em cunha e direcionando as análises para o software *Swedge,* onde as medidas geraram o modelo de cunha que representou a ruptura existente no local. A zona em que a intersecção acontece é secundária, o que indica que a cunha desliza sob um plano, no caso, o plano da Falha Piritas. Consequentemente a coesão e o ângulo de fricção dessa descontinuidade é que vão incidir no fator de segurança (estabilidade da cunha).

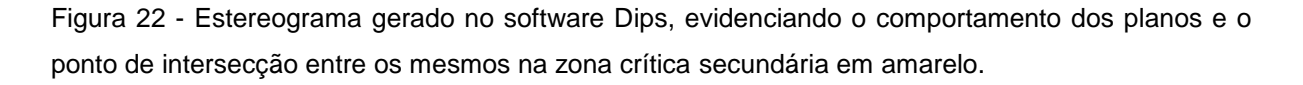

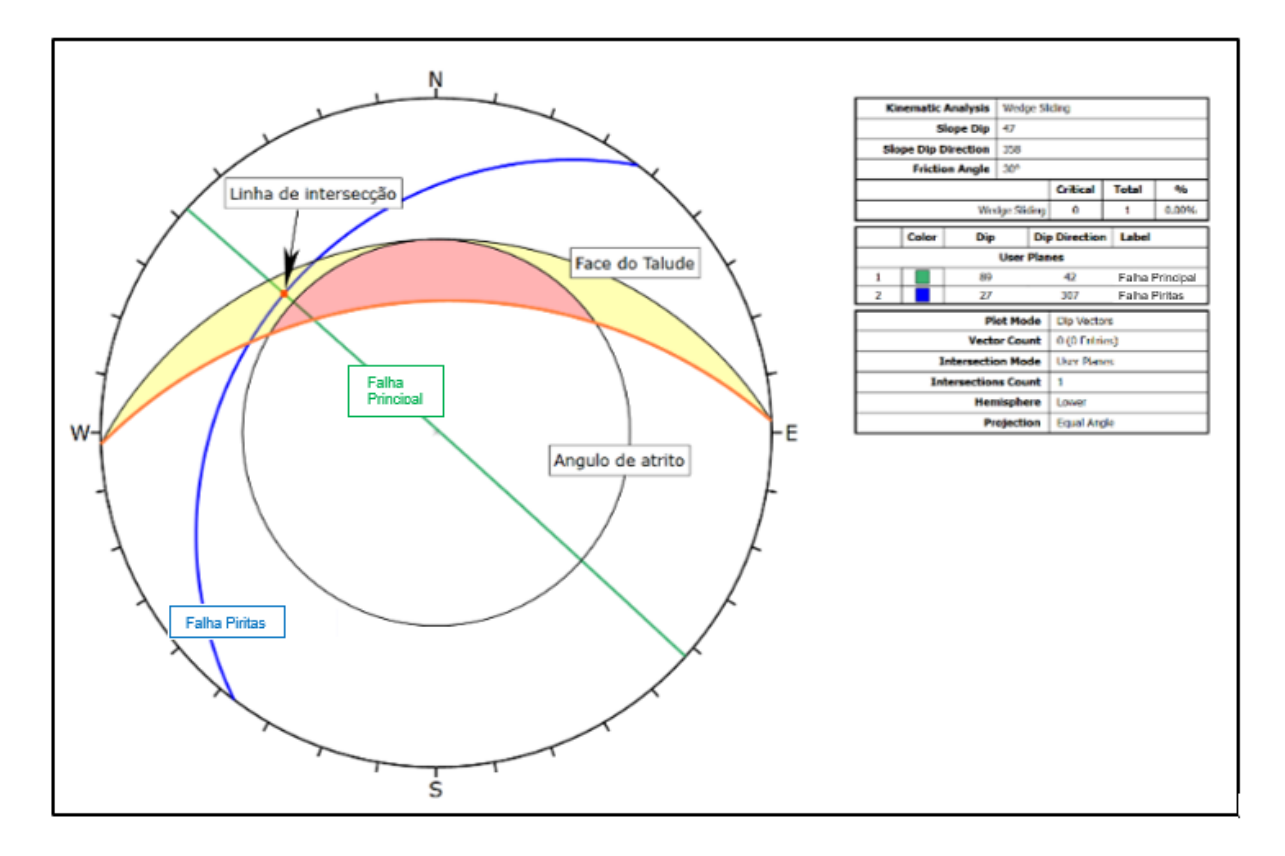

Fonte: Autora.

Já no *Swedge*, com o modelo de ruptura gerado, foi elaborada uma análise de sensibilidade, variando os parâmetros de entrada, sendo eles: Coesão; Ângulo de Fricção; Peso Específico e presença de Água. Gráficos com a relação entre o fator de segurança e cada um desses parâmetros foram gerados, demonstrando os pontos limites em que os fatores de segurança abaixo de 1 indicam a ocorrência da ruptura.

Na Figura 23, temos o gráfico da coesão das descontinuidades versus o Fator de Segurança para a ruptura em cunha, onde a coesão foi variada de 0 MPa até 0,3 MPa, indicando que para uma coesão abaixo de 0,1 MPa o fator de segurança é menor do que 1, ou seja, pode-se esperar que ocorra a ruptura.

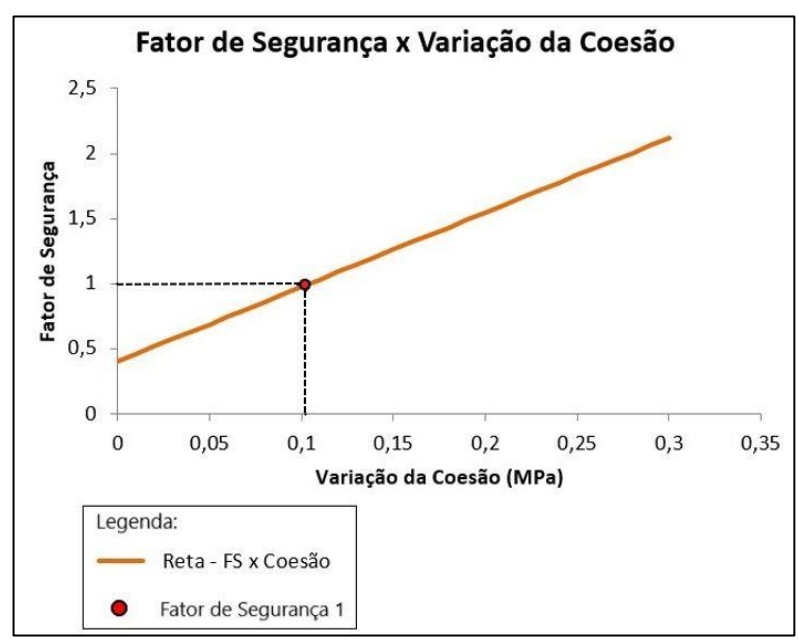

Figura 23 - Fator de Segurança x Coesão das descontinuidades.

Já na análise de sensibilidade do ângulo de fricção das descontinuidades, variou-se de 25° a 36°, alcançando-se o fator de segurança 1 para um ângulo 31,5° e a medida que este diminui, assim como no caso da coesão, o fator de segurança decresce (Figura 24).

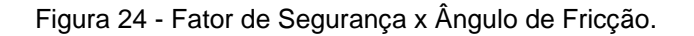

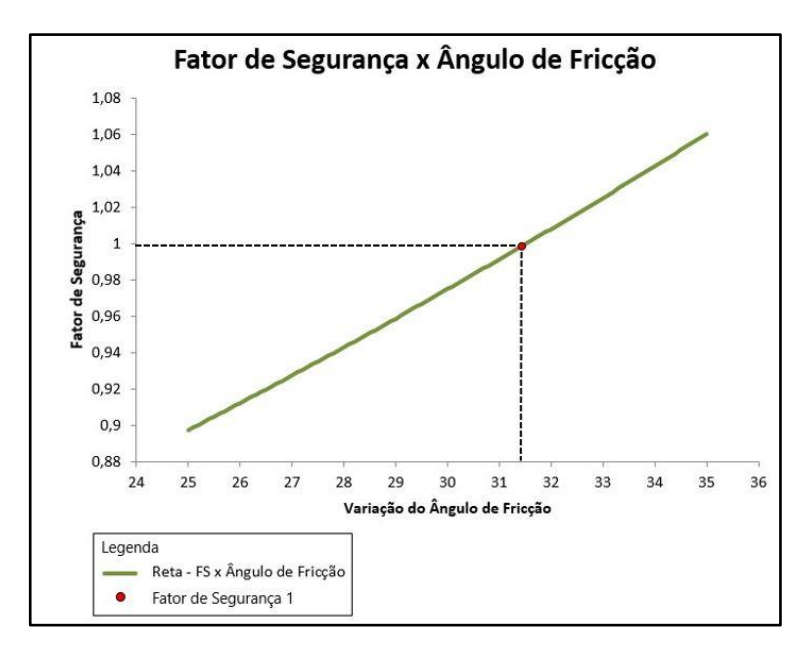

Fonte: Autora.

Fonte: Autora

O peso específico da rocha, por ser uma incerteza já que não foram realizados ensaios nas rochas deste estudo de caso, foi variado para verificação de sua sensibilidade no cálculo do FS. O gráfico do peso específico *versus* FS (Figura 25), apresenta quase uma reta para o valor do FS que decresce com o aumento do peso específico. A análise de sensibilidade para o peso específico foi desde 0,0240 N/m<sup>3</sup> até 0,0290 N/m³, pois normalmente o peso específico para rochas desse tipo está compreendido entre esses valores. Não se verifica uma variação muito significativa no valor do FS obtido para a condição seca (variação menor que 10%).

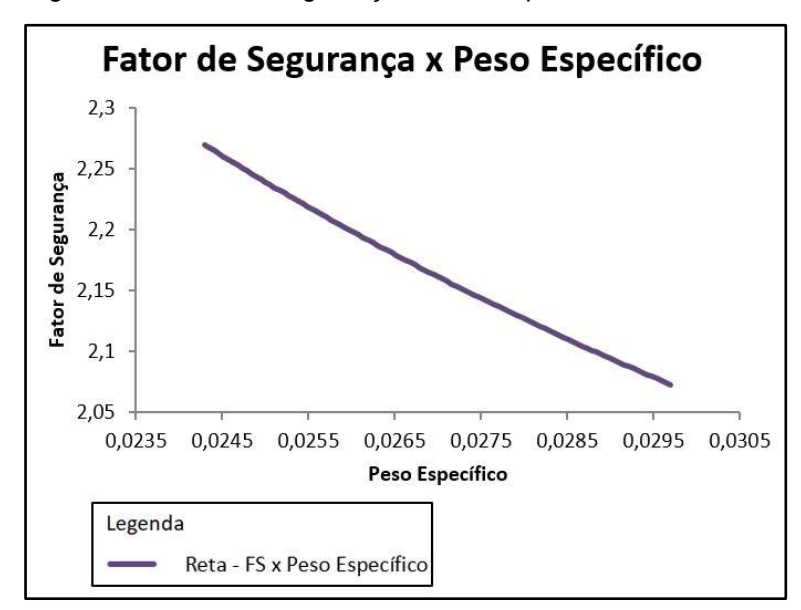

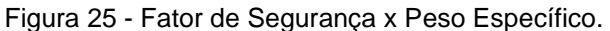

A presença de água nas fraturas foi um parâmetro que foi analisado para valores desde 0%, 50% e 100% na análise de sensibilidade. O fator de segurança varia significativamente, quando cada uma dessas situações é simulada no *Swedge*, o que indica que a presença de água nas descontinuidades é um critério que influi diretamente na ruptura do talude. Quando a condição de presença de água foi simulada em 0% (maciço seco) obteve-se um FS de 2,16 (Figura 26), e com 50% na o FS obtido foi de 1,68 (Figura 27), ou seja, ambos com FS acima de 1 o que ainda indica que o talude é estável. Já na consideração de descontinuidades com saturação de 100%, ou seja, situação de chuvas extremas, obteve-se o FS de 0,77 (Figura 28), indicando um cenário de ruptura. Este pode ter sido um dos gatilhos para a ruptura,

Fonte: Autora.

um evento de grandes chuvas.

Figura 26 - Fator de segurança obtido para a presença de água em 0% (maciço rochoso seco), onde a seta azul representa a pressão de água atuante como força desestabilizadora da cunha.

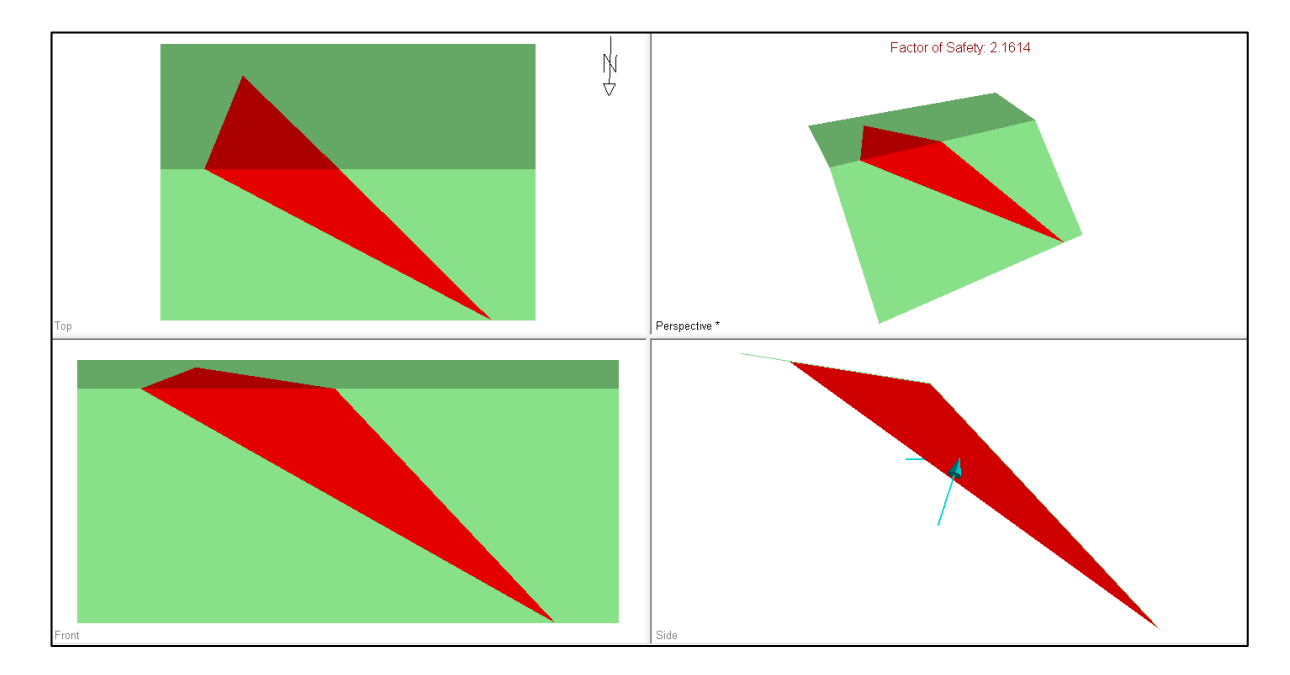

Fonte: Autora.

Figura 27 - Fator de segurança obtido para a presença de água em 50%, onde a seta azul representa a pressão de água atuante como força desestabilizadora da cunha.

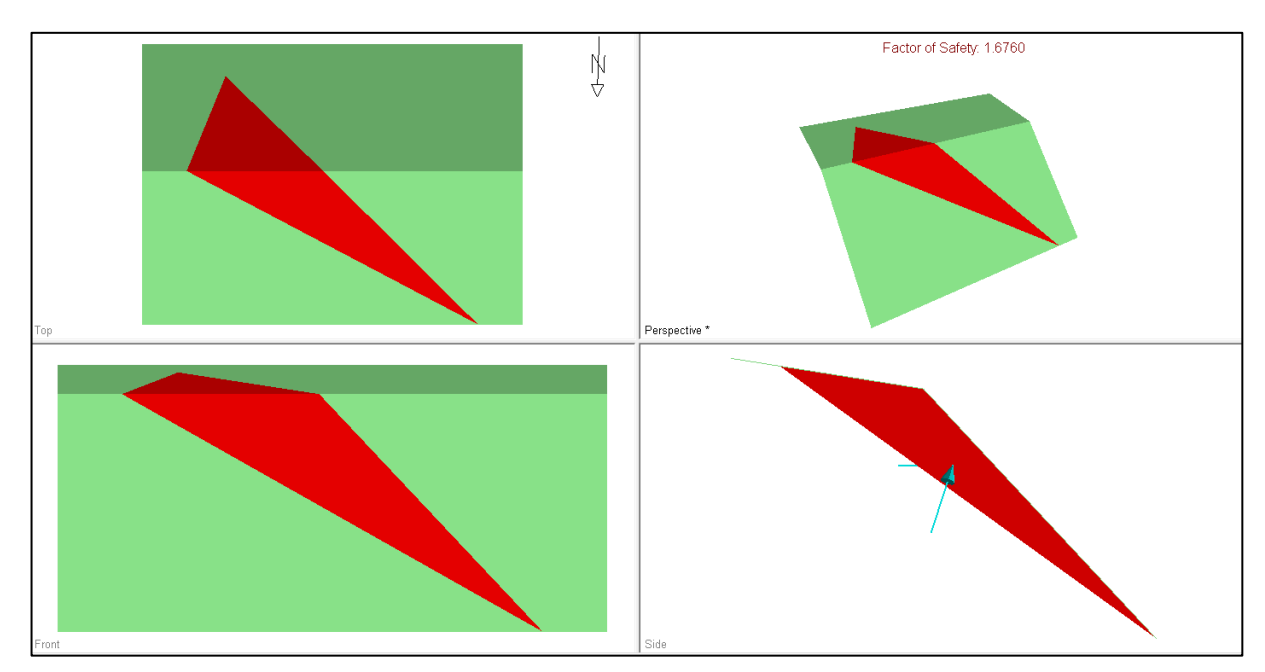

Fonte: Autora.

Figura 28 - Fator de segurança obtido para a presença de água em 100% (descontinuidades totalmente saturadas), onde a seta azul representa a pressão de água atuante como força desestabilizadora da cunha.

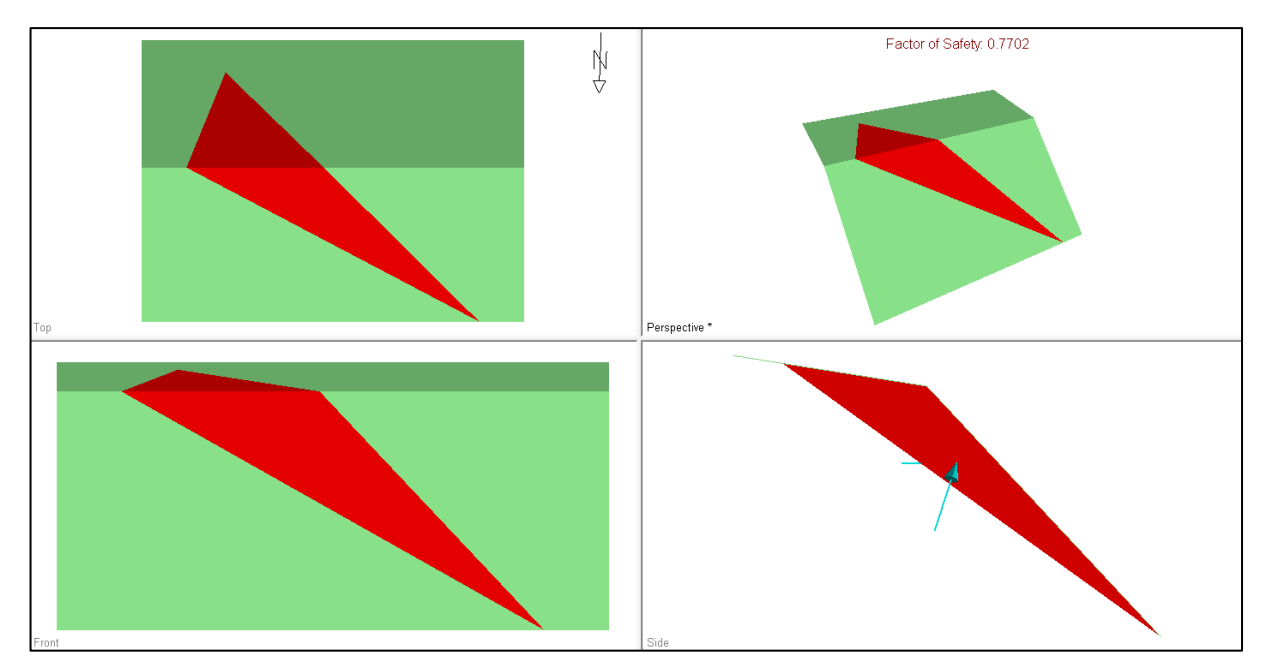

Fonte: Autora.

Após a análise completa da área estudada, pode-se observar que o mecanismo de ruptura ocorrido definem a área de ruptura como sendo do tipo II, segundo a classificação de Deere e Patton (1971), onde a ruptura ocorreu segundo as descontinuidades pré-existentes, em grandes volumes, controlada estruturalmente por descontinuidades persistentes e com grandes volumes de massa rochosa.

## **8 CONCLUSÃO**

O trabalho foi elaborado com base na aerofotogrametria que demonstrou ser uma ferramenta relevante para a execução do mesmo, contando que sem a mesma o trabalho não seria possível dada a falta de acesso à área de estudo. Além de ser uma ferramenta de baixo custo e alta agilidade e performance, permitiu a construção do modelo geológico 3D.

A partir do modelo tridimensional foi possível calcular as feições e definir a relevância das mesmas na ruptura, o que permitiu a determinação do mecanismo de ruptura em cunha como sendo o atuante. Após determinar a ruptura, pode-se verificar os parâmetros que influenciaram a mesma, tendo que os parâmetros possíveis foram o de ângulo de fricção das descontinuidades no momento da ruptura como sendo menores que 31,5°, presença de água nas descontinuidades deve haver sido entre 50% e 100%, para ocorrência da ruptura, ou ainda que a coesão das descontinuidades tenha sido menor que 0,1 MPa.

Podemos considerar que a ruptura foi uma soma desses fatores e não somente um deles como causa isolada. Ainda assim, os gatilhos desencadeadores da ruptura seriam relacionados principalmente a períodos de grandes chuvas, onde na análise de sensibilidade pode-se perceber uma grande redução do FS calculado para abaixo de um. Já outro possível gatilho, ainda que não analisado especificamente neste trabalho, foi definido como sendo relacionado a lavra subterrânea na mina Uruguai. Isso porque a lavra subterrânea gerou grandes vazios e consequentemente significativas redistribuições de tensões. Essas redistribuições produziram movimentos nos blocos delimitados pelas grandes estruturas (falha principal, falha piritas).

A respeito da estabilidade atual, ficou observado que o ângulo atual do talude apresenta valor baixo, menor do que o ângulo natural de repouso para materiais rochosos desagregados como o encontrado na zona de ruptura. Além disso pode se perceber que a zona foi naturalmente revegetada ao longo dos anos, o que favorece no aumento da estabilidade, evitando erosões superficiais e diminuindo a velocidade superficial da água.

# **9 REFERÊNCIAS**

BABINSKI, Marly; CHEMALE JR., Farid; HARTMANN, Leo Afraneo; VAN SCHMUS, W. R.; SILVA, Luiz Carlos da (1996). **JUVENILE ACCRETION AT 750–700 MA IN SOUTHERN BRAZIL.** Geology. 24. 10.1130/0091-7613(1996)024<0439:JAAMIS>2.3.CO;2.

BETTENCOURT, Jorge Silva. **MINA DE COBRE DE CAMAQUÃ, RIO GRANDE DO SUL**. 1973. Tese (Doutorado em Geoquímica e Geotectônica) - Instituto de Geociências, Universidade de São Paulo, São Paulo, 1973. doi:10.11606/T.44.1973.tde-06072015-100922. Acesso em: 2019-05-09.

BIENIAWSKI, Z. 1974. **ESTIMATING THE STRENGTH OF ROCK MATERIALS**. Journal of the South African Institute of Mining and Metallurgy. Março 1974, pp. 312- 320.

BIENIAWSKI, Z. T. 1989. **ENGINEERING ROCK MASS CLASSIFICATIONS**. 1º. s.l.: WileyInterscience, 1989. pp. 51-72. ISBN 0-471-60172-1

BORCHARDT, Nicole. **ANÁLISE DA ESTABILIDADE DE TALUDES POR RETROANÁLISE DO RIO PAUTE: APLICAÇÃO NOS ESTUDOS CONSTRUTIVOS DA USINA HIDROELÉTRICA MAZAR – EQUADOR**. 2012. 178 f. Doutorado em Geologia Ambiental, Universidade Federal do Paraná, Curitiba, PR.

BORRADAILE, Graham**. UNDERSTANDING GEOLOGY THROUGH MAPS.** Chapter 9 – Faults, Elsevier, Pages 111-139. 2015. ISBN 9780128008669. <https://doi.org/10.1016/B978-0-12-800866-9.00009-0>.

BRASIL, NBR Nº 11682. De setembro de 1991. **ESTABILIDADE DE TALUDES.** Disponível em: <http://licenciadorambiental.com.br/wpcontent/uploads/2015/01/NBR-11.682-Estabilidade-de-Taludes.pdf>. Acesso em 05 jun. 2019.

BRASIL, NRM – 2. Portaria Nº 12, de 22 de janeiro de 2002. **LAVRA A CÉU ABERTO**. Disponível em: <https://www.dnpm-pe.gov.br/Legisla/nrm\_00.php>. Acesso em: 11 de jun. 2019.

COCHRANE, G. ROSS. **MANUAL OF PHOTOGRAMMETRY**. Edited by Chester C. Slama, American Society of Photogrammetry. New Zealand Geographer, v. 38, n. 2, p. 96-96, 1982.

Companhia Brasileira do Cobre 1992. Modificado 2002. **HISTÓRICO DA MINERAÇÃO DO COBRE NAS MINAS DO CAMAQUÃ (1865/2002).**

DEERE, D.U. e PATTON F.D. 1971. **SLOPE STABILITY IN RESIDUAL SOILS.** Proc 4nd. Panamerican Conference on Doil Mechanics and Foundation Engineering. San Juan, vol. 1. Pg.98-170.

FIORI, Alberto Pio. **FUNDAMENTOS DE MECÂNICA DOS SOLOS E DAS ROCHAS**. Oficina de Textos, 2016.

FONTINHAS, Alexandre M. Pereira. 2012. **AVALIAÇÃO DA ESTABILIDADE DE TALUDES DE ESCAVAÇÃO GRAUVAQUES DA FORMAÇÃO DE MÉRTOLA**. 97 p. Dissertação (Mestrado), Engenharia Geológica, Geotecnia, Universidade Nova de Lisboa, Portugal. 2012.

FRAGOSO CESAR, Antonio Romalino Santos; LAVINA, E L. **A ANTEFOSSA MOLÁSSICA DO CINTURÃO DOM FELICIANO NO ESCUDO DO RIO GRANDE DO SUL.** Anais. Rio de Janeiro: SBG, 1984.

GOODMAN, R. (1976) **METHODS OF GEOLOGICAL ENGINEERING IN DISCONTINUOUS ROCKS**, West Publ. Co, N.Y., 472p.

HOEK, E. e BRAY, D. J. (1981). **Rock Slope Engineering**, Inst. Min. Met., Londres, 358p.

HUALLANCA, Zea; ENRIQUE, Rolando. **MECANISMOS DE RUPTURA EM TALUDES ALTOS DE MINERAÇÃO A CÉU ABERTO**. 2004. fl 132. Tese de Doutorado. Escola de Engenharia de São Carlos. Universidade de São Paulo.

LOPES, M. D. C. **COMPORTAMENTO GEOTÉCNICO E MECANISMOS DE RUPTURA EM ROCHAS BRANDAS MINA CÓRREGO DO SÍTIO.** 2006. 125 f. Dissertação (Mestrado) – Curso de Engenharia Mineral, Dpto. de Engenharia de Minas da Escola de Minas, Universidade Federal de Ouro Preto. Ouro Preto, 2006. Disponível em: <http://www.tede.ufop.br/tde\_arquivos/15/TDE-2006-11- 28T08:35:10Z-99/Publico/Manoel%20da%20Conceicao%20Lopes.pdf>. Acesso em: 19 mai. 2019.

PASETTO, Giovanni Argenta. 2018. **MODELAGEM GEOLÓGICA TRIDIMENSIONAL DA MINA MANGUEIRÃO NO COMPLEXO METAMÓRFICO PASSO FEIO, CAÇAPAVA DO SUL – RS, COM BASE EM DADOS DE SENSORIAMENTO REMOTO.** 56 f. Trabalho de Conclusão de Curso – Curso de geologia, Universidade Federal do Pampa, Caçapava do Sul, Rio Grande do Sul. 2018.

PAZ, V. M., GONÇALVES, Í. G., NETO, R. O., de SOUZA, L. E., & ABICHEQUER, L. A. (2015). **LEVANTAMENTO DAS DESCONTINUIDADES E AVALIAÇÃO DA ESTABILIDADE DE TALUDES DA MINA DO MANGUEIRÃO.** Revista Monografias Ambientais, 14, 98-115.

SABARÁ, Hugo Henrique Ramos. **O USO DE VEÍCULOS AÉREOS NÃO TRIPULADOS (VANT) NA IDENTIFICAÇÃO DO PERCEVEJO MARROM EM LAVOURAS DE SOJA USANDO TÉCNICAS DE RECONHECIMENTO DE PADRÕES E APRENDIZADO DE MÁQUINAS.** 2018. 76 f. Dissertação (Mestrado em Inovações Tecnológicas) - Universidade Tecnológica Federal do Paraná, Campo Mourão, 2018.

SANTOS, Shaiely Fernandes dos. **CARACTERIZAÇÃO DE OCORRÊNCIA DE COBRE POR MEIO DE LEVANTAMENTO ESTRUTURAL E GEOFÍSICO EM FAIXA DE DOBRAMENTOS NA REGIÃO DE CAÇAPAVA DO SUL (RS).** 2017. 79 f. Dissertação - Universidade Estadual Paulista, Instituto de Geociências e Ciências Exatas, Campus de Rio Claro. <https://repositorio.unesp.br/handle/11449/151049> acesso em: 26 de Outubro de 2019.

TAVANI, S. *et. al*. **BUILDING A VIRTUAL OUTCORPO, EXTRACTING GEOLOGICAL INFORMATION FROM IT, AND SHARING THE RESULTS IN GOOGLE EARTH VIA OPENPLOT AND PHOTOSCAN: NA EXAMPLE FROM THE KHAVIZ ANTICLINE (IRAN)**. Computers & Geosciences, v. 63, p. 44-53, 2014.

VEIGEL, Rosicler; DARDENNE, Marcel Auguste. **PARAGÊNESE E SUCESSÃO MINERAL NAS DIFERENTES ETAPAS DA EVOLUÇÃO DA MINERALIZAÇÃO CU-PB-ZN DO DISTRITO DE CAMAQUÃ, RS.** Revista Brasileira de Geociências, v. 20, n. 1-4, p. 55-67, 1990.

WYLLIE, D. C; MAH, C. W. 2004. **ROCK SLOPE ENGINEERING**. 4ª edição.